# **ESCUELA POLITÉCNICA NACIONAL**

## **FACULTAD DE INGENIERÍA ELECTRÍCA Y ELECTRÓNICA**

## **SIMULACIÓN DE LA TÉCNICA DE COMUNICACIÓN INALÁMBRICA NOMA**

## **SIMULACIÓN DE LA TÉCNICA NOMA EN CANALES CON DESVANECIMIENTO RAYLEIGH Y RICIAN**

## **TRABAJO DE INTEGRACIÓN CURRICULAR PRESENTADO COMO REQUISITO PARA LA OBTENCIÓN DEL TÍTULO DE INGENIERO EN TELECOMUNICACIONES**

### **MARLON LEANDRO MORALES MARTÍNEZ**

**marlon.morales@epn.edu.ec** 

**DIRECTOR: DR. DIEGO JAVIER REINOSO CHISAGUANO** 

**diego.reinoso@epn.edu.ec**

**DMQ, febrero 2022**

## **CERTIFICACIONES**

Yo, MARLON LEANDRO MORALES MARTÍNEZ declaro que el trabajo de integración curricular aquí descrito es de mi autoría; que no ha sido previamente presentado para ningún grado o calificación profesional; y, que he consultado las referencias bibliográficas que se incluyen en este documento.

### **MARLON LEANDRO MORALES MARTÍNEZ**

Certifico que el presente trabajo de integración curricular fue desarrollado por MARLON LEANDRO MORALES MARTÍNEZ, bajo mi supervisión.

> **DIEGO JAVIER REINOSO CHISAGUANO DIRECTOR**

## **DECLARACIÓN DE AUTORÍA**

A través de la presente declaración, afirmamos que el trabajo de integración curricular aquí descrito, así como el (los) producto(s) resultante(s) del mismo, son públicos y estarán a disposición de la comunidad a través del repositorio institucional de la Escuela Politécnica Nacional; sin embargo, la titularidad de los derechos patrimoniales nos corresponde a los autores que hemos contribuido en el desarrollo del presente trabajo; observando para el efecto las disposiciones establecidas por el órgano competente en propiedad intelectual, la normativa interna y demás normas.

MARLON LEANDRO MORALES MARTÍNEZ DIEGO JAVIER REINOSO CHISAGUANO

## **DEDICATORIA**

A mi madre, Judith Martínez, por su ejemplo de tenacidad, perseverancia y resiliencia que han formado en mí una persona centrada y obsesionada por cumplir mis metas. A mis hermanos, Gustavo y David por ser motivo de superación personal y profesional. A ti C.M. R.P. por el tiempo invertido.

.

## **AGRADECIMIENTO**

A mi madre, Judith Martínez, gracias por los valores inculcados para que hoy sea una persona de bien, también por el apoyo y compañía incondicional a lo largo de los años. Gracias por la dedicación, amor y paciencia. A mis hermanos, Gustavo y David por ser parte fundamental en mi vida.

A ti, C.M.R.P. por estar presente desde que empezó esta etapa, por mantenerte firme a mi lado y ser mi soporte incondicional en el transcurso, donde te encuentres, te dedico el presente con mucha gratitud y cariño.

A Diego Reinoso por su guía, ayuda, paciencia y conocimientos brindados a lo largo del desarrollo del proyecto.

A mi amado colegio, Instituto Nacional Mejía por las lecciones y enseñanzas que han marcado de manera positiva mi vida.

*"Per* Aspera *Ad Astra"*

## ÍNDICE DE CONTENIDO

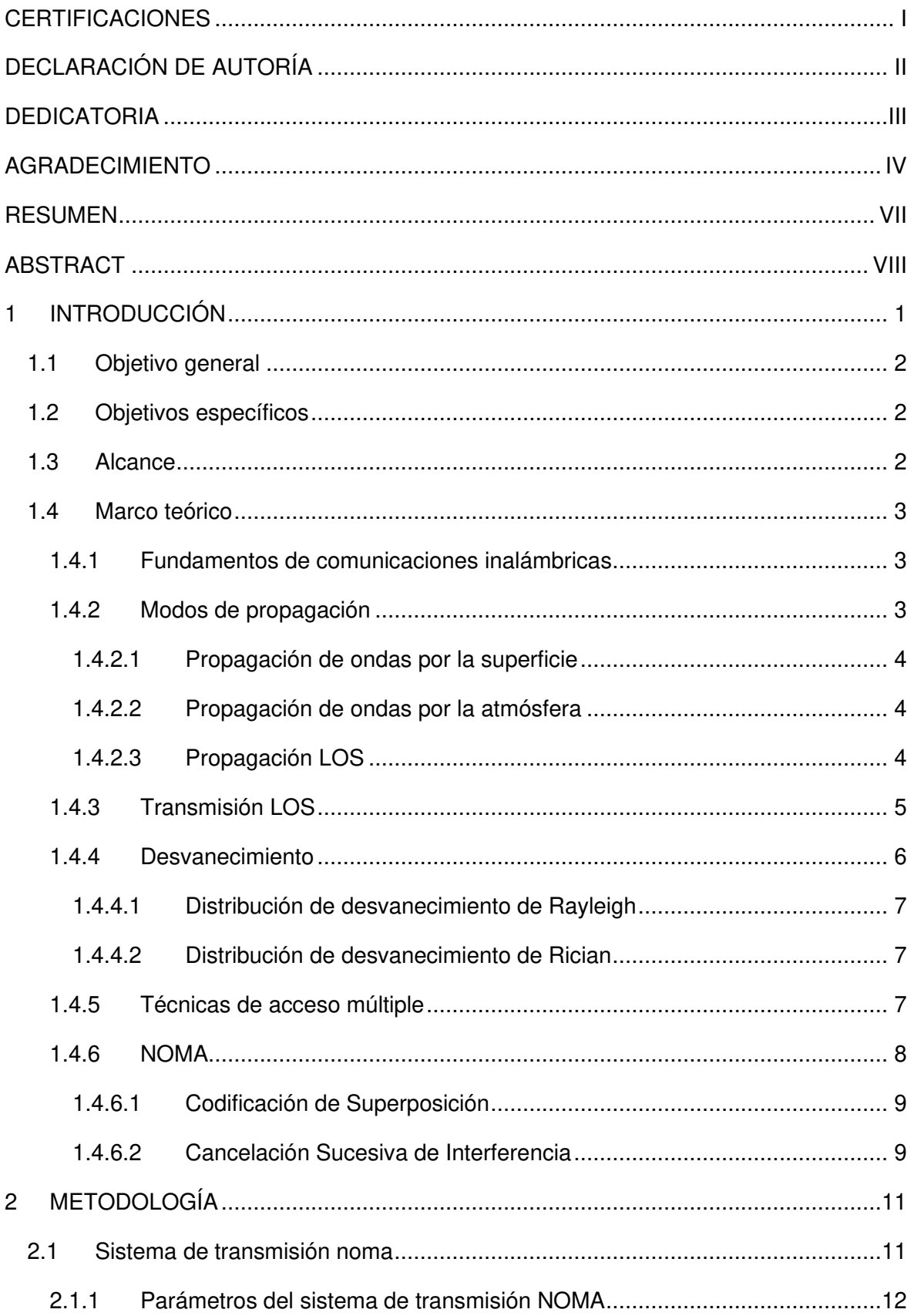

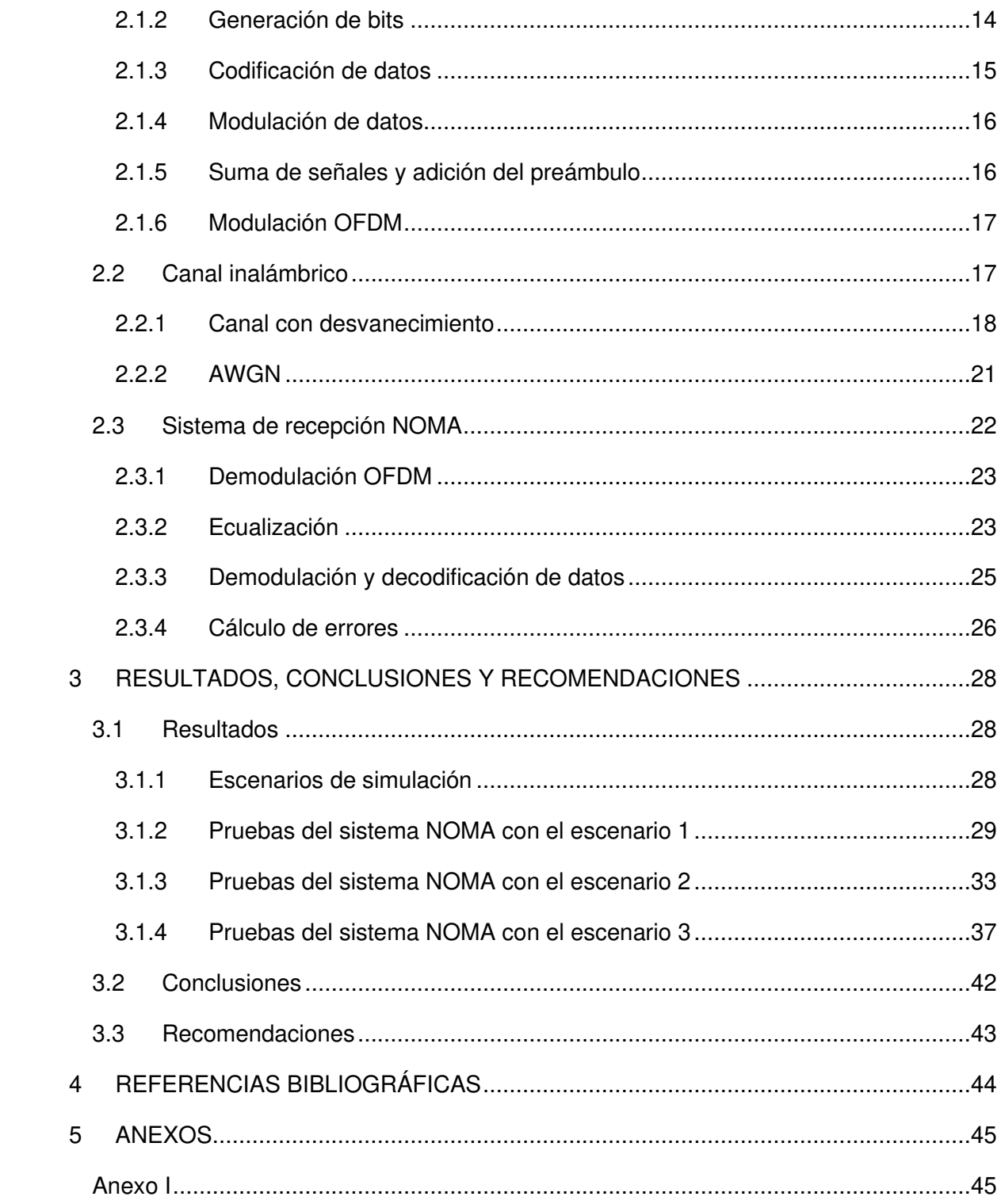

### **RESUMEN**

El presente trabajo abarca la simulación de un sistema de comunicación inalámbrico utilizando la técnica NOMA (Non-Orthogonal Multiple Access) con canal con desvanecimiento. NOMA está diseñada para abastecer la alta demanda de velocidad de datos de una gran cantidad de usuarios, por esta razón este es el esquema preferido en redes de telefonía celular de 5ta generación (5G). El esquema NOMA pretende explotar la capacidad del canal multiusuario, transmitiendo las señales de los usuarios en el mismo recurso de frecuencia y tiempo. Hay que considerar que el canal inalámbrico es impredecible y presenta efectos tales como el multitrayecto, dispersión, retardos y desvanecimiento. En el diseño de sistemas LOS (Line of Sight), se utiliza el canal de Rician, por otro lado, en sistemas N-LOS (Non-Line of Sight), se utiliza el canal de Rayleigh.

El capítulo 1 expone los conceptos y características de las comunicaciones inalámbricas haciendo énfasis en el sistema NOMA y los canales con desvanecimiento de Rician y Rayleigh.

El capítulo 2 describe los tres elementos del sistema de comunicación inalámbrico: sistema de transmisión NOMA, canal con desvanecimiento y sistema de recepción NOMA mediante diagrama de bloques. Además, detalla la implementación del sistema mediante el software Matlab.

El capítulo 3 presenta los resultados de las simulaciones mediante las gráficas BER (Bit Error Rate) vs Eb/N0 (Energy per-bit to Noise power spectral density ratio), en cada simulación se analiza los resultados de cada combinación de parámetros. Adicional, se presentan las conclusiones y recomendaciones obtenidas en el desarrollo del presente trabajo.

**PALABRAS CLAVE**: NOMA, desvanecimiento, Rician, Rayleigh.

## **ABSTRACT**

This project presents the simulation of a wireless communication system with NOMA (Non-Orthogonal Multiple Access) scheme in a fading channel. NOMA has been designed with the aim of satisfying the high demand of high data transfer speeds by a large number of users; for that reason, NOMA is the favorite scheme for  $5<sup>th</sup>$  generation (5G) mobile systems. The NOMA scheme aims to take advantage of multi-user channel capability through user´s signals transmission at same frequency and time resource. The wireless channel is unpredictable and it features effects such as multipath, dispersion, delay, and fading. In the design of LOS (Line of Sight) systems the Rician channel is used. On the other hand, in N-LOS (Non-Line of Sight) systems the Rayleigh channel is used.

Chapter 1 presents Wireless communications' concepts and characteristics, accenting the NOMA system and Rician and Rayleigh fading channels.

Chapter 2 describes the three elements of wireless communications system: NOMA transmission system, fading channel, and NOMA reception system using block diagrams. In addition, it details the system's implementation using Matlab software.

Chapter 3 presents simulation's results using the BER (Bit Error Rate) vs Eb/N0 (Energy per-bit to Noise power spectral density ratio) graphs, in each simulation the results of each parameter combinations are analyzed. Additionally, the conclusions and recommendations obtained in the development of this work are presented.

**KEYWORDS:** NOMA, fading, Rician, Rayleigh.

## **1 INTRODUCCIÓN**

La necesidad del ser humano de mantenerse conectado, exige con rapidez el desarrollo de nuevas tecnologías, estas deben satisfacer los requerimientos que exigen las diferentes aplicaciones con respecto a la velocidad de transferencia de información. Las actividades que realizan los usuarios aumentan la demanda de capacidad en los servicios, así también el número de dispositivos que solicitan estos servicios crece de manera exponencial. Sin embargo, existen algunas limitaciones en las implementaciones de tecnologías inalámbricas como: el espectro de frecuencias, potencia de transmisión, asignación de ancho de banda y recursos a los usuarios. Estos problemas se presentan en tecnologías de generaciones anteriores.

La adopción de una nueva generación incluye nuevas tecnologías, las mismas que deben satisfacer las exigencias del usuario, con la finalidad de garantizar la eficiencia de servicios tales como el servicio de *streaming* y los servicios en tiempo real, a esto se suma el rápido crecimiento del IoT (Internet of Things). Las técnicas de acceso usadas en esquemas convencionales con múltiples usuarios son TDMA (Time Division Multiple Access), FDMA (Frequency Division Multiple Access), CDMA (Code Division Multiple Access) y OFDMA (Orthogonal Frequency Division Multiple Access). Estas técnicas son categorizadas como técnicas OMA (Orthogonal Multiple Acces), pero hoy en día ya no abastecen la capacidad para soportar las exigencias del usuario. Por esta razón, una alternativa presentada por 3GPP (Third Generation Partnership Project) es el esquema NOMA (Non-Orthogonal Multiple Access) [1-3].

NOMA está diseñado para abastecer la alta demanda de velocidad de datos de una gran cantidad de usuarios, por esta razón este es el esquema preferido en redes de telefonía celular de 5ta generación (5G). El esquema NOMA pretende explotar la capacidad del canal multiusuario, transmitiendo las señales de los usuarios en el mismo recurso de frecuencia y tiempo. Hay que considerar que el canal inalámbrico es impredecible y presenta efectos tales como el multitrayecto, dispersión, retardos y desvanecimiento. En el diseño de sistemas LOS (Line of Sight), se utiliza el canal de Rician, por otro lado, en sistemas N-LOS (Non-Line of Sight), se utiliza el canal de Rayleigh. A pesar de la influencia del canal sobre el rendimiento del sistema, NOMA es el esquema más robusto, debido a las bajas degradaciones que presentan los niveles de SNR (Signal to Noise Ratio) y BER (Bit Error Rate) [3,4].

En el trabajo se describe el funcionamiento del sistema con diagramas de bloques del transmisor, dos receptores y dos configuraciones de canal, así de esta manera simular las posibles combinaciones. Una vez conseguido los resultados de las diferentes simulaciones se analiza el comportamiento de la curva de BER vs Eb/N0 en cada configuración. En la última parte, se presentan las conclusiones obtenidas en el desarrollo del trabajo.

### **1.1 OBJETIVO GENERAL**

Simular un sistema de comunicación inalámbrico utilizando el esquema NOMA con canales con desvanecimiento.

## **1.2 OBJETIVOS ESPECÍFICOS**

- 1. Implementar una simulación en MATLAB de un sistema NOMA con un codificador convolucional con canales de desvanecimiento Rayleigh y Rician.
- 2. Realizar simulaciones utilizando diferentes tasas de codificación, técnicas de modulación y factores de inyección.
- 3. Analizar los resultados de la simulación.

## **1.3 ALCANCE**

En el presente trabajo se realizará la simulación de un sistema de comunicación que utiliza la técnica NOMA con la ayuda de MATLAB. Este sistema permitirá combinar dos flujos de datos que llegarán a dos usuarios, con la ayuda de un codificador convolucional se podrá generar tasas de 1/2, 2/3 y 3/4. También se podrá utilizar modulación QPSK (Quadrature Phase Shift Keying), 16 QAM (Quadrature Amplitude Modulation) o 64 QAM y el factor de inyección será un parámetro configurable.

En el canal se tendrá ruido AWGN (Additive White Gaussian Noise) con desvanecimiento de Rayleigh o Rician. Los receptores deberán realizar ecualización de la señal en base al estado del canal, el cual es conocido. El receptor del usuario 1 solo recuperará la capa 1, mientras que el otro usuario recupera primero la capa 1 para luego recuperar la capa 2. Se considera sincronización perfecta en el receptor. Los resultados de la simulación se reflejarán en la curva del BER vs Eb/N0.

En las pruebas se realizarán simulaciones con dos configuraciones diferentes de tasa de codificación y modulación. Además, se probará con dos factores de inyección en ambos tipos de desvanecimiento.

Para el desarrollo del trabajo se han planteado 3 fases: diseño, implementación y pruebas.

### **Fase de Diseño**

En esta fase se analizan los elementos necesarios para el correcto funcionamiento del sistema NOMA, se consideran tres etapas importantes en el diseño del sistema. La primera etapa corresponde al sistema de transmisión NOMA, para lo cual se requiere que las señales de los usuarios atraviesen los siguientes procesos: codificación, modulación, aplicación de un factor de inyección a la señal del usuario 2, superposición de las señales y procesamiento con tecnología OFDM de la señal resultante. La segunda etapa pertenece al canal de comunicación, en donde se requiere un canal AWGN con desvanecimiento de Rayleigh o Rician para cada usuario. Finalmente, la tercera etapa corresponde al sistema de recepción NOMA, donde se requiere que la señal recibida atraviese los procesos inversos al sistema de transmisión. Estas tres etapas estarán reflejadas en un diagrama de bloques.

#### **Fase de Implementación**

Con la ayuda del diagrama de bloques se procede a realizar la implementación del sistema de comunicación en el software Matlab, configurando cada bloque con los parámetros que sean requeridos.

#### **Fase de Pruebas y Análisis**

Al obtener los resultados de las simulaciones, para cada caso se realizará un análisis del rendimiento del sistema con ayuda de la gráfica de BER vs Eb/N0. De esta manera, se determinará cual caso presenta el mejor rendimiento.

### **1.4 MARCO TEÓRICO**

### **1.4.1 FUNDAMENTOS DE COMUNICACIONES INALÁMBRICAS**

Los sistemas inalámbricos permiten comunicaciones a largas y cortas distancias utilizando como medio de propagación el aire. Estas comunicaciones ofrecen al usuario movilidad y disponibilidad.

### **1.4.2 MODOS DE PROPAGACIÓN**

En un sistema de comunicación inalámbrico se utilizan ondas electromagnéticas para transmitir información desde el transmisor hasta el receptor, estas ondas usan el aire para propagarse, por lo tanto, la información está expuesta a sufrir cambios y alteraciones. Se puede considerar tres modos de propagación: propagación de ondas por la superficie, propagación de ondas por la atmósfera y propagación con línea de vista.

### **1.4.2.1 Propagación de ondas por la superficie**

En esta forma de propagación las ondas siguen la forma de la tierra para poder propagarse distancias considerables, como se muestra en la Figura 1.1. Las ondas electromagnéticas inducen una corriente sobre la superficie de la tierra, lo cual hace que el frente de onda se propague más lento, debido a los obstáculos se produce difracción de las ondas, además, presentan dispersión por la atmosfera. La frecuencia de estas ondas es de hasta 3 MHz.

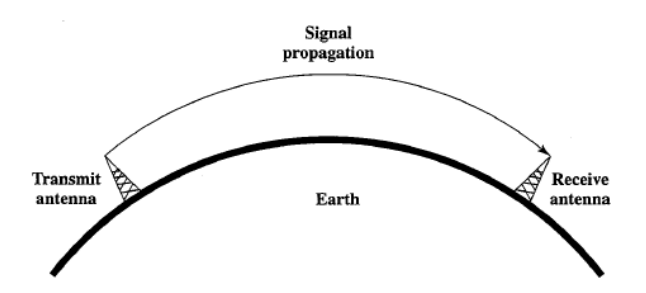

**Figura 1.1.** Modo de propagación de ondas por la atmósfera [5].

### **1.4.2.2 Propagación de ondas por la atmósfera**

Esta manera de propagación permite que las ondas sufran de refracción para transmitirse, debido a que se reflejan en la ionosfera y en la superficie de la tierra, en la Figura 1.2 se puede visualizar este modo de propagación. Estas ondas pueden llegar a transmitirse algunos kilómetros. La frecuencia de estas ondas va desde los 3 a 30 MHz.

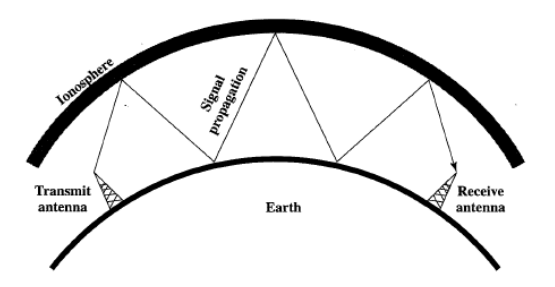

**Figura 1.2.** Modo de propagación de ondas por la atmósfera [5].

### **1.4.2.3 Propagación LOS**

Para la propagación LOS debe existir una línea de vista entre el transmisor y receptor, en la Figura 1.3 se presenta la manera de posicionar al transmisor y receptor. La cantidad de ondas y direcciones depende del medio de propagación, para este caso el medio es el aire. Este modo de propagación se utiliza para propagar ondas de frecuencia mayor a 30 MHz [5].

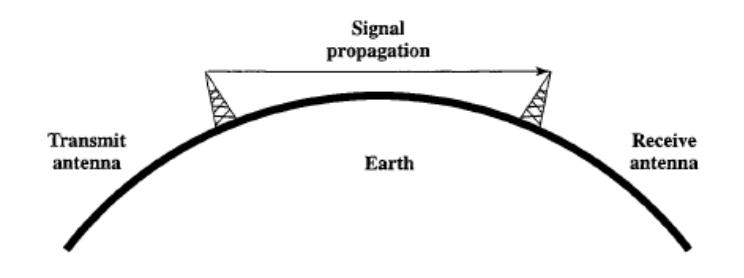

**Figura 1.3.** Modo de propagación LOS [5].

En la propagación de ondas electromagnéticas de un sistema de comunicación se pueden presentar tres fenómenos considerables en el trayecto que toma la onda hasta su recepción. Los fenómenos que se presentan son:

- Reflexión: se produce cuando, en el trayecto de la onda, existen obstáculos y la onda no puede penetrar estas superficies, la señal choca con estas superficies, debido a este impacto la onda rebota y la dirección de la onda cambia. Las superficies que permiten reflexión son: el suelo, paredes, agua, etc.
- Difracción: ocurre cuando, en el trayecto la onda, cambia de un medio de propagación a otro con diferentes propiedades electromagnéticas, en esta transición parte de la energía de la onda es absorbida, por lo tanto, la señal se atenúa. Los obstáculos más comunes en los que se puede difractar una onda en el trayecto son: montañas, paredes, edificios, etc.
- Dispersión: ocurre cuando la onda impacta con una superficie, haciendo que la señal se divida en múltiples señales más pequeñas que viajan en cualquier dirección. Las superficies que dispersan la onda son: postes de luz, puertas, ventanas, etc [2-4].

### **1.4.3 TRANSMISIÓN LOS**

En cualquier sistema de comunicación, la señal que llega al receptor tiene diferentes características comparadas con la señal que es transmitida. A pesar de que la onda tiene un trayecto sin obstáculos, se pueden presentar los siguientes fenómenos:

- Atenuación: ocurre cuando la potencia de una señal disminuye debido a la distancia que existe entre el transmisor y receptor, la atenuación se puede medir en dB/m.
- Perdida por espacio libre: en un sistema LOS la señal se propaga por un medio libre, es decir no existen obstáculos entre el transmisor y receptor, la señal se atenúa y dispersa de acuerdo a la distancia.
- Ruido: cuando la señal transmitida llega al receptor, la señal recibida difiere de la señal original, debido a varias distorsiones que modifican la señal. A este efecto se le conoce como ruido.
- Ruido térmico: este tipo de ruido se produce por el movimiento de electrones, está presente en todos los dispositivos electrónicos y medios de transmisión. El ruido térmico está presente en todo el espectro de frecuencias.
- Multitrayecto: ocurre cuando la señal es reflejada por objetos que se encuentren entre el transmisor y receptor, las señales reflejadas pueden llegar al receptor desfasadas o desplazadas, incluso pueden adicionarse o suprimirse entre señales reflejadas.

Estos fenómenos afectan el SNR y  $E_b$  $\mathcal{N}_\mathrm{N_0}$  de la señal.

- SNR: indica la relación que existe entre el nivel de potencia de la señal y el nivel de potencia del ruido, por lo tanto, lo ideal es tener un SNR alto en un sistema de comunicación inalámbrico. El SNR se expresa en dB.
- $\bullet$   $Eb/N_0$ : indica la relación que existe entre la energía de la señal por bit y la densidad de potencia del ruido. Este parámetro permite tener una noción de la calidad del rendimiento del sistema, además, está ligado de forma directa con el BER, por lo tanto, a medida que aumenta el  $Eb/N_0$  el parámetro BER mejora [3-4].

### **1.4.4 DESVANECIMIENTO**

El canal inalámbrico es muy impredecible y diferente comparado con un canal alámbrico, en este canal se presentan factores tales como multitrayecto, desvanecimiento, efecto Doppler, dispersión de tiempo o retardos en la propagación. El multitrayecto ocurre cuando la señal es reflejada por objetos que se encuentren entre el transmisor y receptor, las señales reflejadas pueden llegar al receptor desfasadas o desplazadas, incluso pueden adicionarse o suprimirse entre señales reflejadas. El grado de desvanecimiento depende del retardo de propagación de las señales reflejadas, además depende de las fases y potencias relativas [3].

En el diseño de un sistema de comunicación, se requiere estimar los efectos del desvanecimiento del multitrayecto y el ruido de un canal inalámbrico. El modelo de canal más simple, es el canal AWGN, en este canal la señal es degradada por el ruido térmico presente en el mismo canal, así como en el transmisor y receptor debido a su construcción electrónica, este canal es usado para comunicaciones alámbricas. Para el diseño

comunicaciones inalámbricas el canal AWGN no es una buena opción. Los canales que se consideran en el diseño de comunicaciones inalámbricas son: Rayleigh y Rician.

### **1.4.4.1 Distribución de desvanecimiento de Rayleigh**

Esta distribución se utiliza para describir de manera estadística la variación de tiempo alrededor del receptor en una señal con desvanecimiento plano o alrededor de un componente individual del multitrayecto [6]. El desvanecimiento de Rayleigh se presenta cuando existen múltiples trayectos indirectos entre el trasmisor - receptor y no se puede distinguir el trayecto dominante. Este modelo es aplicado en configuraciones outdoor [1].

### **1.4.4.2 Distribución de desvanecimiento de Rician**

Se utiliza cuando está presente un componente dominante estacionario de la señal (sin desvanecimiento). El desvanecimiento de Rician se presenta cuando existe una línea de vista directa y, adicional a esto, múltiples trayectos indirectos. Este modelo de es aplicado en ambientes indoor.

Para analizar la cantidad y condiciones de las señales recibidas en un sistema de comunicaciones inalámbricos se utiliza el PDP (Power Delay Profile). Este parámetro permite cuantificar la cantidad de señales que llegan al receptor como consecuencia del multitrayecto, el retardo que existe entre las mismas y el estado de las señales debido al producto del desvanecimiento del canal. El PDP se obtiene mediante el promedio de las potencias de las señales recibidas en un intervalo de tiempo, esta potencia es conocida como potencia relativa [6].

### **1.4.5 TÉCNICAS DE ACCESO MÚLTIPLE**

• FDMA

FDMA es el esquema más simple para proporcionar acceso múltiple, separa a los usuarios asignándole diferentes portadoras de frecuencia.

• TDMA

TDMA permite a los usuarios ocupar todo el ancho de banda del canal asignando a cada usuario una fracción de tiempo, el intervalo de tiempo de uso se denomina slot.

• CDMA

CDMA permite a los usuarios transmitir información en un mismo canal de manera simultánea, en el mismo tiempo y banda de frecuencia. Esto es posible ya que a cada usuario se le asigna un código único.

• OFDMA

OFDMA se encarga de transmitir información de los usuarios asignando a cada usuario una subportadora diferente, estas subportadoras son ortogonales entre sí.

### **1.4.6 NOMA**

OMA divide y asigna a los usuarios el ancho de banda de manera ortogonal para reducir la interferencia, de esta manera aumentando el rendimiento del sistema. De manera teórica, es conocido que OMA no siempre logra su capacidad total en sistemas inalámbricos multiusuario, además el número de usuarios soportados es limitado por la cantidad y distribución de recursos ortogonales [1]. Por otro lado, NOMA resuelve los problemas mencionados con respecto a OMA, aumentando la complejidad del receptor. Los beneficios que ofrece NOMA son: mejora la eficiencia espectral, conectividad masiva, baja latencia en la transmisión y bajo costo de señalización [3].

La tecnología de acceso a los recursos en la tecnología de 4ta generación (4G) es OFDMA, la cual asigna un conjunto de subportadoras para la información de cada usuario, sin embargo, en NOMA se puede asignar todas las subportadoras de manera simultánea a todos los usuarios, haciendo que mejore el rendimiento de los datos.

La Figura 1.4, muestra el método de acceso al espectro para dos usuarios en el caso de OFDMA y NOMA. La eficiencia espectral de NOMA puede ser alrededor de un 15% mayor comparado con OFDM.

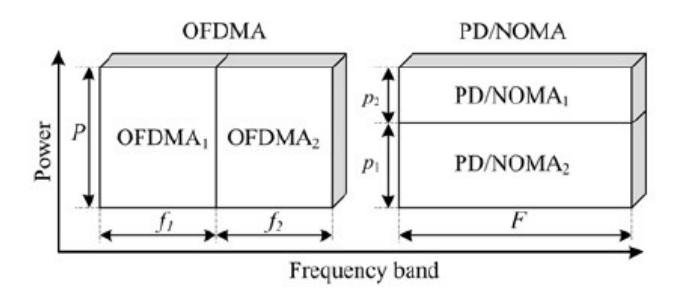

**Figura 1.4.** Forma del espectro compartido de dos usuarios (a) OFDMA (b) PD-NOMA [3].

NOMA puede ser categorizado en dos tipos principales en el dominio de la potencia (Power-Domain NOMA) y en el dominio del código (Code-Domain NOMA). PD - NOMA es el contenido central del presente trabajo.

PD-NOMA multiplexa a los usuarios en el dominio de la potencia. Los usuarios utilizan los recursos de tiempo, frecuencia y código simultáneamente, pero se asignan diferentes

coeficientes de potencia para mejorar el rendimiento. En PD-NOMA, la separación de canales de los usuarios se realiza por el nivel potencia de cada usuario [7-8].

En el esquema NOMA la potencia total disponible se divide en niveles y cada usuario ocupa un nivel, el grupo de señales en la salida del transmisor es K, este valor corresponde al número de señales superpuestas. Se conoce que la multiplexación no ortogonal de un usuario requiere codificación de superposición en el transmisor y cancelación sucesiva de interferencia en el receptor, lo cual no solo supera la multiplexación ortogonal, además optimiza la capacidad del enlace. La complejidad y el costo computacional del receptor depende del número total de niveles multiplexados [3] [2].

### **1.4.6.1 Codificación de Superposición**

SC (Superposition Coding) es un esquema de codificación aplicado en el lado del transmisor. Esta técnica tiene como característica principal ser la más eficiente al transmitir varias señales desde una única fuente en el mismo tiempo, frecuencia y código. Este esquema facilita el servicio a múltiples usuarios de manera simultánea, sin interferir en la calidad de la señal y en el rendimiento del usuario.

En la Figura 1.5, se representa el diagrama de constelación de un sistema de dos usuarios, donde se considera al usuario 1 como el usuario que tiene una potencia de transmisión mayor a la potencia de transmisión del usuario 2. Las señales de los dos usuarios son superpuestas una sobre otra antes de la transmisión y así de esta manera enviar un solo paquete.

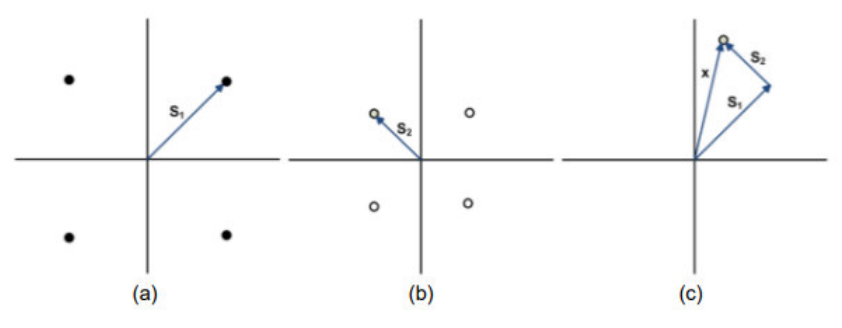

**Figura 1.5.** Esquema de codificación en el lado del transmisor en NOMA. (a) Constelación de la señal del usuario 1 (b) Constelación de la señal del usuario 2 (c) Constelación de la señal Superpuesta [7].

#### **1.4.6.2 Cancelación Sucesiva de Interferencia**

SIC (Successive Interference Cancellation) es una técnica eficiente de decodificación aplicada en el lado del receptor y en sistemas inalámbricos. Este método de decodificación es usado cuando se necesita decodificar dos o más paquetes que llegan de forma simultánea al receptor, sin embargo, los paquetes deben tener una considerable diferencia de nivel de potencia entre sí, esta característica es explotada en el momento de decodificar. La señal más robusta tiene ganancia en la capacidad del enlace y el canal en buenas condiciones, esta es la primera en decodificar y substraer de la señal superpuesta recibida. La señal restante es decodificada como la señal menos robusta, por lo tanto, se dificulta el proceso de decodificación de esta señal.

La Figura 1.6, permite visualizar el método de decodificación de la señal superpuesta, el primer punto de la constelación del usuario 1 es decodificada, debido a que es la más robusta, después de substraer esta señal se procede a decodificar la señal del usuario 2.

Este método proporciona un mejor rendimiento del sistema y de la señal recibida. Esta técnica permite decodificar una señal no muy robusta de manera eficiente con un buen nivel de precisión [7].

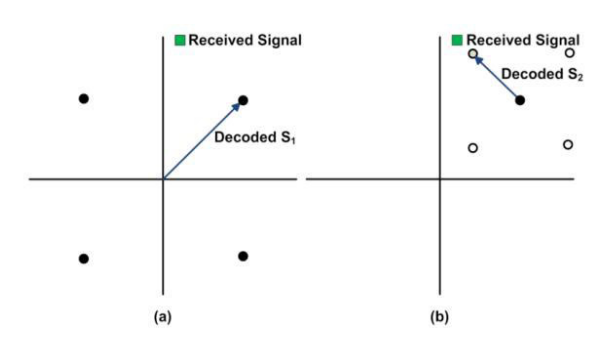

**Figura 1.6.** Esquema de decodificación en el lado del receptor en NOMA. (a) Usuario 1 (b) Usuario 2 [7].

## **2 METODOLOGÍA**

El presente trabajo tiene un enfoque cuantitativo debido al comportamiento secuencial y probatorio que tiene el mismo, además de que, los datos son analizados de manera estadística [9]. El desarrollo del proyecto posee un diseño experimental, en él se evalúa el rendimiento de un sistema de comunicación inalámbrico que utiliza la técnica NOMA, evaluando el comportamiento del canal en diferentes escenarios, de esta manera se puede observar el desempeño del sistema, en cada escenario, mediante la gráfica del BER vs Eb/N0.

En este capítulo se describirá la estructura del código del programa empleado en Matlab, se describirán todas las partes y funciones del código utilizado para realizar las simulaciones y obtener los resultados de cada escenario. El sistema consta de tres partes principales: transmisor NOMA, canal con desvanecimiento y receptor NOMA. Cada parte del sistema está sometido a diferentes configuraciones, por ejemplo, en el transmisor se configura el tipo de modulación y la tasa de codificación; en el canal se configura el tipo de desvanecimiento.

## **2.1 SISTEMA DE TRANSMISIÓN NOMA**

El sistema de transmisión NOMA para dos usuarios consta de diferentes etapas, cada etapa es representada por un bloque, en donde se realizan los procesamientos necesarios de las señales para trasmitirlas. Las señales de los usuarios son generadas por el sistema de forma aleatoria, estas señales atravesarán la etapa de codificación, donde se utilizará un codificador convolucional para obtener mayor redundancia de la información, esto gracias a que el codificador utiliza un sistema con memoria y secuencia. A continuación, las señales atravesarán por la etapa de modulación, se utilizarán las modulaciones QPSK, 16QAM y 64QAM.

A la señal del usuario 2 se le aplica el factor de inyección (g) para así distinguir las señales de cada usuario en la recepción, luego se procede a sumar las señales. Posterior a esto la señal resultante se distribuye en símbolos OFDM, por lo tanto, el símbolo a transmitirse estará compuesto de 48 subportadoras de información, 4 subportadoras nulls y 12 subportadoras pilotos. Se procede aplicarle la IFFT (Inverse Fast Fourier Transform) a este paquete y como última etapa se agrega el prefijo cíclico para poder enviar la información al canal de comunicación. La Figura 2.1 presenta el diagrama de bloques del transmisor NOMA utilizado en el sistema de comunicación.

11

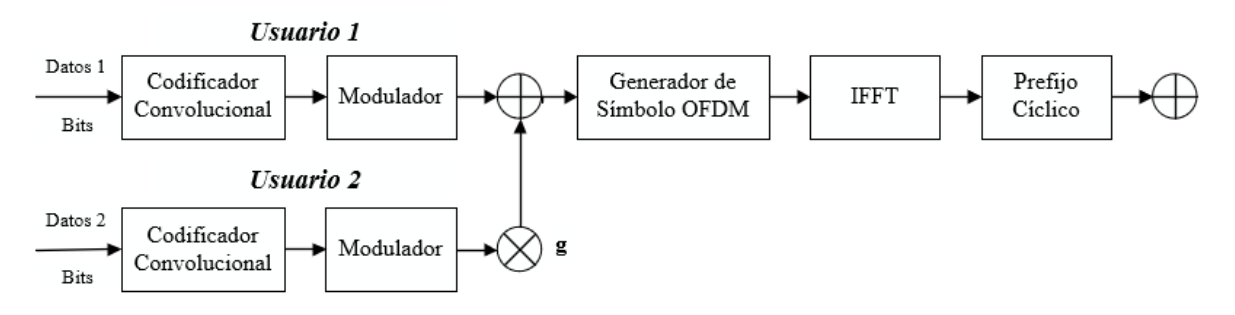

**Figura 2.1** Diagrama de bloques del sistema de transmisión NOMA.

### **2.1.1 PARÁMETROS DEL SISTEMA DE TRANSMISIÓN NOMA**

Los parámetros de cada usuario se configuran de manera independiente. En la Tabla 2.1 se observan las diferentes configuraciones que puede tener cada parámetro para realizar la simulación de la transmisión de datos de los dos usuarios.

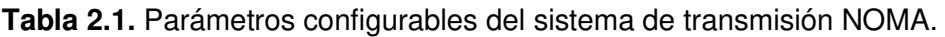

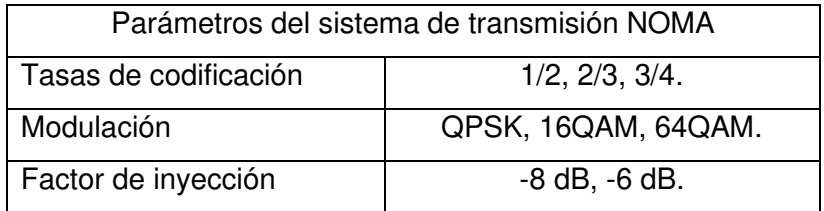

Tanto para el usuario 1 como para el usuario 2 se debe configurar la tasa de codificación y el tipo de modulación, sin embargo, solo para el usuario 2 se debe configurar un valor de factor de inyección.

En el Segmento de código 2.1, se observa el nombre de las variables y valores asignados para la codificación y modulación de cada usuario, así también para el factor de inyección medido en dB y en veces, se define el tamaño del símbolo OFDM, el tamaño del símbolo OFDM se ajusta al estándar IEEE 802.11p [10]. También se determina el número de símbolos a transmitirse. Por último, de define el número de bits generados por cada usuario.

Debido a que se utilizan datos aleatorios se establece un número de iteraciones necesarias y suficientes para que los resultados del sistema sean confiables en cada valor de SNR. La variable 'iter*'* permite definir el número de iteraciones que se van a realizar para analizar el comportamiento de la señal de cada usuario.

```
%Parámetros para el sistema de transmisión
               %tasa de codificación 1/2, 2/3, 3/4 usuario 1
k1 = 2/3;%tasa de codificación 1/2, 2/3, 3/4 del usuario 2<br>%64 para 64QAM, 16 para 16QAM, 4 para QPSK usuario 1
k2 = 3/4;M1 = 16;M2 = 4;
                          %64 para 640AM, 16 para 160AM, 4 para OPSK usuario 2
ml = log2(M1);m2 = \log 2(M2);
                  %factor de inyección en dB
fac dB = -6;
factor = 10^(fac_dB/10); % factor de inyección en veces
Nfft=64:
                         %tamaño fft
data sub=48;
                          %número subportadoras de datos
pilot sub=4;
                          %número subportadoras piloto, 12 subportadoras nulas
                          %número de símbolos OFDM por paquete
n_sym=10;
                           %número de iteraciones simulación
iter=2000;
num bits c1=48*k1*m1*n sym; %número de bits que deseo generar para el usuario 1
num bits c2=48*k2*m2*n sym; %número de bits que deseo generar para el usuario 2
```
**Segmento de código 2.1.** Parámetros del sistema de transmisión.

Para realizar el cálculo del SNR se establece una relación entre la SNR en dB y la Eb/N0 en dB, la cual viene dada por:

$$
SNR_{dB} = \frac{Eb}{N0_{dB}} + 10 * \log(n) \tag{2.1}
$$

El número de bits por subportadora es representado por n donde  $n = \frac{1}{k} * m * x$ , k es la tasa de codificación, m el orden de modulación y x la relación que existe entre el número de subportadoras de información y pilotos con el número total de subportadoras.

La Ecuación 2.1 se la puede expresar en veces con la Ecuación 2.2.

$$
\frac{EB}{N0} = \frac{SNR}{n} \tag{2.2}
$$

Para el cálculo total de Eb/N0 se requiere tomar en cuenta las señales del usuario 1 y el usuario 2, donde se obtiene la Ecuación 2.3.

$$
\frac{Eb}{N0} \; Total \; = \frac{Eb}{N0} \; U1 + \frac{Eb}{N0} \; U2 \tag{2.3}
$$

Reemplazando la Ecuación 2.2 en la Ecuación 2.3, en donde la señal del usuario 2 es multiplicado por un factor α, donde α representa el factor de inyección.

$$
\frac{EB}{N0} \; Total \; = \frac{SNR}{n} + \; \frac{\alpha^2 * SNR}{n} \tag{2.4}
$$

Sustituyendo los valores de n, se obtiene la Ecuación 2.5.

$$
\frac{Eb}{N0} \; Total \; = \; SNR \; * \left( \frac{1}{k1 \cdot m1 \cdot x} + \frac{\alpha^2}{k2 \cdot m2 \cdot x} \right) \tag{2.5}
$$

Donde:  $k1$ : tasa de codificación del usuario 1.

m1: orden de modulación del usuario 1.

2: tasa de codificación del usuario 2.

2: orden de modulación del usuario 2.

La Ecuación 2.5 puede ser expresada en dB. La transformación se ve reflejada en la Ecuación 2.6, la misma que será utilizada para realizar las simulaciones.

$$
\frac{Eb}{N0}dB = SNR dB + 10 * log(\frac{1}{k1* m1*x} + \frac{\alpha^2}{k2* m2*x})
$$
 (2.6)

Por lo tanto:

$$
SNR \, dB = \frac{Eb}{N0} dB - 10 * log(\frac{1}{k1* m1*x} + \frac{\alpha^2}{k2* m2*x}) \tag{2.7}
$$

En el Segmento de código 2.2 se define la Ecuación 2.7 que permite calcular la SNR en dB.

vt=(pilot sub+data sub)/Nfft; %relación entre subportadoras de información y pilotos %con el número total de subportadoras SNR\_dB=EbNo\_dB-10\*log10((1/(k1\*m1\*vt))+((factor^2)/(k2\*m2\*vt)));%transformación Eb/No a SNR %(Ecuacion 2.7)

#### **Segmento de código 2.2.** Cálculo del SNR en dB.

### **2.1.2 GENERACIÓN DE BITS**

En la Figura 2.1 se observa que el primer elemento del sistema de transmisión NOMA son bits o datos los cuales deben ser procesados para transmitirse. Los datos que se utilizarán en las simulaciones son aleatorios. En el Segmento de código 2.3 se observa cómo se generan los bits para cada usuario de manera aleatoria con el comando 'randi*'*, el cual genera los valores de 0 y 1, además se especifica el número de bits a generarse. Los bits de cada usuario se almacenan en las variables 'data\_bit1*'* y 'data\_bit2*'*.

```
data bit1 = randi([0 1], num bits c1,1); %generacion bits usuario 1
data_bit2 = randi([0 1], num_bits_c2,1); %generacion bits usuario 2
```
**Segmento de código 2.3.** Generación de bits para el usuario 1 y usuario 2.

### **2.1.3 CODIFICACIÓN DE DATOS**

El codificador utilizado es un codificador convolucional. El codificador convolucional utiliza la técnica FEC (Forward Error Correction), es decir, corrige errores en la transmisión y cuenta con redundancia, contando con un sistema de memoria y secuencia en la transferencia de información. Este codificador es apropiado cuando la información que se requiere transmitir tiene una secuencia larga de bits [5]. La tasa de codificación permite conocer que tan robusta es la señal codificada, con los valores definidos para el presente trabajo, la tasa de codificación 1/2 es la más robusta y la tasa de 3/4 es la menos robusta.

En el Segmento del código 2.4 se definen las características del codificador y del decodificador convolucional, en donde se llama a las funciones 'conf\_cod1*'* y 'conf\_cod2*'* que admite como parámetros de entrada la tasa de codificación de cada usuario ('k1, k2*'*) y el 'traceBack*'*, este parámetro es utilizado para decodificar la señal. La estructura de esta función permite la configuración del codificador y decodificador, donde se especifican las características y se establece el patrón que se va a utilizar para codificar y decodificar.

```
function [convEncoder1, vitDecoder1]=conf cod1(codeRate1, traceBack)
trellis = poly2trellis(7, [171 133]);
%configuración codificador usuario 1
convEncoder1 = comm.ConvolutionalEncoder('TrellisStructure', trellis);
vitDecoder1 = comm.ViterbiDecoder('TrellisStructure',trellis, ...
    'InputFormat','Hard','TracebackDepth',traceBack);
if codeRate1==3/4convEncoder1.PuncturePatternSource = 'Property';
    convEncoder1.PuncturePattern = [1;1;0;1;1;0];
    vitDecoder1.PuncturePatternSource = 'Property';
    vitDecoder1.PuncturePattern = convEncoder1.PuncturePattern;
elseif codeRate1==2/3
    convEncoder1.PuncturePatternSource = 'Property';
    convEncoder1.PuncturePattern = [1;1;0;1];
    vitDecoder1.PuncturePatternSource = 'Property';
    vitDecoder1.PuncturePattern = convEncoder1.PuncturePattern;
end
end
```
#### Segmento de código 2.4. Función conf cod1.

Una vez obtenidos los valores de salida de las funciones 'conf\_cod1*'* y 'conf\_cod2*'*, se aplica el comando 'convEncoder1(data\_bit1)*'* y 'convEncoder2(data\_bit2)*'*, los cuales realizan la codificación de la señal de cada usuario, estos valores son almacenados en las variables 'dateEnc1*'* y 'dateEnc2*'*, como se muestra en el Segmento de código 2.5.

```
[convEncoder1,vitDecoder1]=conf cod1(k1,traceBack); %codificador y decodificador usuario 1
[convEncoder2,vitDecoder2]=conf cod2(k2,traceBack); %codificador y decodificador usuario 2
dataEnc1 = convEncoder1(data bit1);%codificacion FEC
dataEnc2 = convEncoder2(data bit2);%codificacion FEC
```
**Segmento de código 2.5.** Codificación de la señar del usuario 1 y usuario 2.

### **2.1.4 MODULACIÓN DE DATOS**

El orden de modulación para cada usuario depende del valor de las variables 'M1*'* y 'M2*'*, las variables 'm1*'* y 'm2*'* indican el número de bits por símbolo modulado. Como se había especificado en la Tabla 2.1 las modulaciones a utilizarse son QPSK, 16QAM y 64QAM, en donde el número de bits por símbolo será de manera respectiva 2, 4 y 6. Por lo tanto, la modulación más robusta es QPSK y la más vulnerable 64QAM.

Para realizar la modulación se aplica el comando 'qammod*'* a la señal codificada de cada usuario, como se muestra en el Segmento de código 2.6. Los parámetros de entrada son: la señal codificada de cada usuario ('dateEnc1, dateEnc2*'*), el orden de modulación ('M1, M2*'*), el argumento 'InputType*'* y 'bit*'* que permite definir a la señal de entrada como binaria. Los resultados de la modulación de cada usuario son almacenados en las variables 'data\_sym1*'* y 'data\_sym2*'*.

data\_sym1 = qammod(dataEnc1,M1,'InputType','bit','UnitAveragePower',true); %modulación usuario 1 data\_sym2 = qammod(dataEnc2,M2,'InputType','bit','UnitAveragePower',true); %modulación usuario 2

**Segmento de código 2.6.** Modulación de la señal del usuario 1 y usuario 2.

### **2.1.5 SUMA DE SEÑALES Y ADICIÓN DEL PREÁMBULO**

En la etapa de suma de señales se procede a insertar el factor de inyección a la señal modulada del usuario 2 ('data\_sym2*'*). En el Segmento de código 2.7 se procede a transformar los valores almacenados en 'data\_sym1*'* y 'data\_sym2*'* en matrices para sumar las señales. Las matrices obtenidas son 'data\_sym\_mat1*'* y *'*data\_sym\_mat2*'*. Para obtener una señal resultante, a la señal 'data\_sym\_mat2*'* se le debe multiplicar por el factor de inyección, el cual está representado por la variable 'factor*'*, la suma de las señales se almacena en la variable 'data\_sym\_tot*'*. Una vez realizada la suma se procede a añadir el preámbulo a la señal 'data\_sym\_tot*'* para seguir con el siguiente proceso para la transmisión de datos.

data\_sym\_mat1=reshape(data\_sym1,data\_sub,n\_sym); %convierte en matriz data sym mat2=reshape(data sym2,data sub,n sym); %convierte en matriz data\_sym\_tot=data\_sym\_mat1+data\_sym\_mat2\*factor; %suma 2 usuarios 

**Segmento de código 2.7.** Suma de señales de los usuarios y adición del preámbulo.

### **2.1.6 MODULACIÓN OFDM**

La técnica de modulación OFDM en Matlab se realiza con la avuda de la librería Wireless Toolbox y del comando 'comm.OFDMModulator*'*, el cual admite los siguientes parámetros de entrada 'FFTLength*'* donde se especifica el tamaño del símbolo OFMD, en este caso el tamaño es 64; *'PilotInputPort'* habilita el puerto de entrada para las subportadoras pilotos, si se requiere habilitar el puerto debido a que se dispone de subportadoras pilotos; *'PilotCarrierIndices'* define la posición de las subportadoras pilotos, las cuales estarán en las posiciones 12, 26, 40 y 54; *'InsertDCNull'* permite insertar 1 subportadora DC y 12 subportadoras nulas; *'CyclicPrefixLenght'* índica la longitud del prefijo cíclico en este caso 16, este parámetro ayuda a evitar la interferencia entre símbolo y *'NumSymbols'* donde se determina el valor de símbolos OFDM a transmitirse, será el número de símbolos ( $n$  sym) más uno debido a la inserción del preámbulo. Todos estos parámetros están almacenados en la variable OFDM\_mod, como se muestra en el Segmento de código 2.8.

```
OFDM mod = comm.OFDMModulator('FFTLength',64, ...
                               'PilotInputPort', true, ...
                               'PilotCarrierIndices', [12; 26; 40; 54], ...
                               'InsertDCNull', true, ...
                               'CyclicPrefixLength',16, ...
                               'NumSymbols', n sym+1);
```
**Segmento de código 2.8.** Parámetros de la modulación OFDM.

Una vez definido los parámetros para la modulación OFDM, se aplica la modulación a la señal a transmitirse *'*data\_sym\_tot*'*. Este proceso se refleja en el Segmento de código 2.9, la señal que se requiere transmitir se almacena en la variable *'*txSig*'*.

```
txSig = step(OFDM_mod,data_sym_tot,pilotos); %se aplica OFDM
```
Segmento de código 2.9. Obtención de la señal total a transmitir.

### **2.2 CANAL INALÁMBRICO**

Una vez obtenida la señal resultante del proceso de modulación OFDM, la señal debe atravesar por dos etapas, la primera donde se aplica un canal con desvanecimiento de Rician o Rayleigh y la segunda etapa es la adición del ruido AWGN, una característica que está presente en todo el espectro de frecuencias. La Figura 2.2 representa el diagrama de bloques del canal inalámbrico.

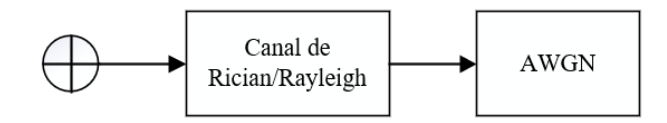

**Figura 2.2.** Diagrama de bloques del canal inalámbrico.

### **2.2.1 CANAL CON DESVANECIMIENTO**

Para trabajar con un canal selectivo en frecuencia se debe considerar un PDP, en el cual se definen dos vectores, uno de ellos representa los retrasos de los rayos y el otro representa la potencia promedio normalizada de cada rayo en cada escenario de transmisión de señales por un canal inalámbrico.

Para el presente trabajo se han definido los siguientes escenarios:

• Escenario 1: un sistema de comunicación inalámbrico con canal de desvanecimiento en un ambiente rural. La tabla 2.2 muestra los parámetros del PDP.

| Escenario 1: LOS - rural |  |     |     |  |  |
|--------------------------|--|-----|-----|--|--|
| Número de rayo           |  |     |     |  |  |
| Retardos [ns]            |  | 100 | 200 |  |  |
| Potencia promedio [dB]   |  | -14 | -17 |  |  |

 **Tabla 2.2.** Parámetros del PDP del escenario 1: rural.

• Escenario 2: un sistema de comunicación inalámbrico con canal de desvanecimiento en un ambiente urbano. La tabla 2.3 muestra los parámetros del PDP.

**Tabla 2.3.** Parámetros del PDP del escenario 2: urbano.

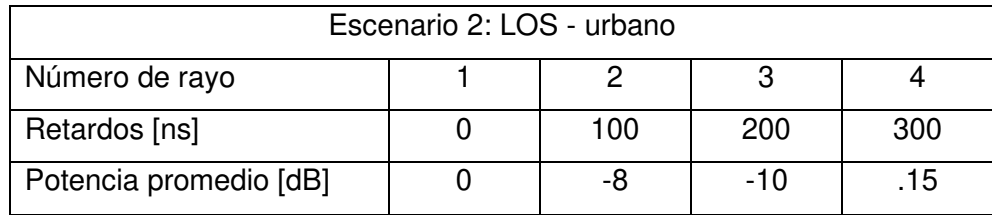

• Escenario 3: un sistema de comunicación inalámbrico con canal de desvanecimiento en un ambiente con receptor en una autopista. La tabla 2.4 muestra los parámetros del PDP.

El tipo de escenario que se va a simular se almacena en la variable 'escenario', así mismo las variables 'tip\_canal\_u1' y 'tip\_canal\_u2', permiten seleccionar el tipo de canal tanto para el usuario 1 y usuario 2. Es importante la selección de estos dos parámetros para utilizar estos valores como datos de entrada en la función '*Channel\_Select'* en donde se aplicará el desvanecimiento al escenario seleccionado, como se muestra en el Segmento de código 2.10

| Escenario 3: LOS - autopista |  |       |       |     |  |
|------------------------------|--|-------|-------|-----|--|
| Número de rayo               |  |       |       |     |  |
| Retardos [ns]                |  | 100   | 200   | 300 |  |
| Potencia promedio [dB]       |  | $-10$ | $-15$ | -20 |  |

**Tabla 2.4.** Parámetros del PDP del escenario 2: autopista.

**Segmento de código 2.10.** Selección del escenario de simulación.

Con el valor de selección del escenario de simulación, dentro de la función *'Channel\_Select'* con la ayuda de la función *'switch'* se procede a definir los vectores de retardos y potencias promedio. El Segmento de código 2.11 muestra la definición de los vectores para cada escenario.

Después de la selección de parámetros del PDP, se establecen valores necesarios para aplicar el desvanecimiento del canal. El valor *'K'* representa la proporción de potencia de la componente LOS con la potencia del resto de rayos del multitrayecto. Además, se establece una frecuencia Doppler, sin embargo, se considera que tanto el transmisor como receptor están fijos por lo tanto el valor *'fd'* es cero.

escenario=2; %escenario del canal con desvanecimiento<br>tip\_canal\_u1=1; %selección del canal: Canal de Rician ("1") o Canal de Rayleigh ("2") para el usuario 1<br>tip\_canal\_u2=1; %selección del canal: Canal de Rician (" [canal\_fading\_u1,sampIdx\_u1]=Channel\_Select(escenario,tip\_canal\_u1); %genera canal Rician [canal\_fading\_u2,sampIdx\_u2]=Channel\_Select(escenario,tip\_canal\_u2); %genera canal Rayleigh

```
function [ canal, sampIdx ] = Channel Select(C, R )
%Variable C
%Seleccionador del canal y establecer parámetros
%Pot Potencia en dB de cada rayo.
%Delay Retardo de cada rayo.
switch C
   case 1 %Rural-LOS
        Pot = [0 -14 -17];
        Delay = [0 100 200]*1e-9;
    case 2 %Urban-LOS
        Pot = [0 -8 -10 -15];
        Delay = [0 100 200 300]*1e-9;
    case 3 %Autopista-LOS
       Pot = [0 -10 -15 -20];Delay = [0 100 200 500]*1e-9;
end
```
**Segmento de código 2.11.** Selección del escenario y parámetros del PDP.

Por último, se define una frecuencia de muestreo *'sRate'* igual a 10 MHz, esto de acuerdo al estándar IEEE 802.11p [10]. La definición de estos parámetros se ve reflejado en el Segmento de código 2.12.

```
K = 10;
% Establecer la frecuencia Doppler máxima
fd = 0:% Definir la frecuencia de muestreo según el AB del estándar
sRate = 10*1e6;
```
**Segmento de código 2.12.** Definición de parámetros *'K','fd'* y *'sRate*.

La aplicación del canal se realiza con los comandos *'comm.RicianChannel'* y *'comm.RayleighChannel'*, esto depende de la selección del canal en las variables *'*tip\_canal\_u1*'* y *'*tip\_canal\_u*2'*. Además de la definición de los parámetros en el Segmento de código 2.12, se requiere los valores de PDP del Segmento de código 2.11. De esta manera se procede a configurar los parámetros para los canales con desvanecimiento como se muestra en el Segmento de código 2.13.

Antes de aplicar el canal de desvanecimiento a la señal a transmitirse se reinicia los valores del canal esto se realiza en todas las iteraciones de la simulación debido a que el comportamiento del canal es aleatorio e independiente de la información. Al aplicar el desvanecimiento de cada usuario a la señal *'txSig'*, se procede a almacenar los resultados en las variables *'y\_u1', 'pathgains\_u1'* para el usuario 1 y *'y\_u*2*', 'pathgains\_u1'* para el usuario 2, como se muestra en el Segmento de código 2.14.

```
%Variable R
%Crear y seleccional el tipo de canal
%Canal de Rician ("1") o Canal de Rayleigh ("2")
switch R
   case 1
    canal = comm.RicianChannel (...
        'KFactor', where the control
                                     K, ...
        'SampleRate',
                                     sRate, ...
        'PathDelays',
                                     Delay, ...
        "AveragePathGains', Pot, ...<br>'MaximumDopplerShift', fd, ...<br>'PathGainsOutputPort', true ...
        'AveragePathGains',
        \mathbf{E}% Calcular sampIdx
    sampIdx = round(Delay/(1/sRate)) + 1; %retardos normalizados
    case 2
    canal = comm.RayleighChannel (...
        'SampleRate',
                                       sRate, ...
        'PathDelays',
                                     Delay, ...
        'AveragePathGains',
                                     Pot, ...
        'MaximumDopplerShift',
                                     fd, \ldots'PathGainsOutputPort',
                                     true ...
        \rightarrow% Calcular sampIdx
    sampIdx = round(Delay/(1/sRate)) + 1; %retardos normalizados
end
```
**Segmento de código 2.13.** Configuración de los parámetros para los canales con desvanecimiento.

```
reset(canal_fading_u1);
reset(canal_fading_u2);
```
**Segmento de código 2.14.** Aplicación del canal con desvanecimiento a la señal.

#### **2.2.2 AWGN**

A la señal de salida del sistema de transmisión después de haberle agregado el desvanecimiento del canal se procede a adicionarle el ruido AWGN o ruido blanco el cual siempre se encuentra presente en un canal inalámbrico. Esto es posible gracias a la ayuda del comando *'*awgn*'*, este comando agrega ruido a la señal *'y\_u1'* y *'y\_u2'*, en los valores de *'SNR\_db'* y realiza una medida de la potencia de la señal antes de la adición del ruido con el parámetro *'mesuared'*. En el Segmento de código 2.15, se agrega el ruido AWGN a la señal de cada usuario.

```
rxSig u1=awgn(y u1, SNR dB(i), 'measured'); % se aplica ruido a la señal del usuario 1
rxSig u2=awgn(y u2,SNR dB(i), 'measured'); % se aplica ruido a la señal del usuario 2
```
**Segmento de código 2.15.** Adición de ruido AWGN a cada usuario.

## **2.3 SISTEMA DE RECEPCIÓN NOMA**

El sistema de recepción NOMA, al igual que el sistema de transmisión, consta de diferentes etapas, en estas etapas o bloques se realiza el proceso contrario al sistema de transmisión, es decir, las señales de los usuarios 1 y 2 se obtienen considerando los parámetros definidos en el sistema de transmisión y realizando el proceso inverso de cada una de las etapas. Sin embargo, se adiciona el proceso de ecualización para la recuperación de la información. Existen dos receptores de señales, uno para cada usuario, estos receptores realizan procesos similares entre sí, para obtener la información transmitida.

Para recuperar la información del usuario 1, primero se remueve el prefijo cíclico y luego se aplica la FFT (*Fast Fourier Transform*), después de lo cual se procede a eliminar el preámbulo. Una vez eliminado el preámbulo, se ecualiza la señal recibida, esto se realiza para ajustar señales a un mismo nivel y compensar el efecto del canal, esta señal se envía al demodulador y al decodificador, después de lo cual se obtiene la información del usuario 1. En la Figura 2.3 se presenta el diagrama de bloques del sistema de recepción NOMA para el usuario 1.

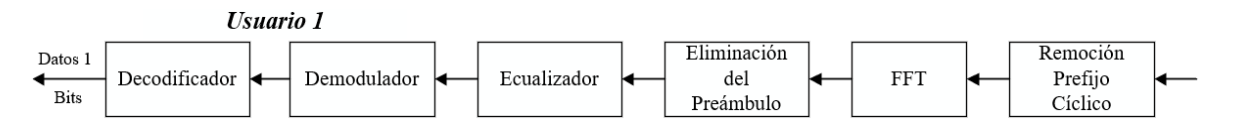

**Figura 2.3.** Diagrama de bloques del sistema de recepción NOMA: Usuario 1.

Por otro lado, para recuperar la información del usuario 2, se realiza el proceso anterior con algunos procesos adicionales. Se remueve el prefijo cíclico, se aplica la FFT, luego se elimina el preámbulo, después se ecualiza la señal. En este punto, es donde difiere el proceso de obtención de la información del usuario 2 con el proceso del usuario 1. Una vez ecualizada la señal se almacena en un buffer de memoria y de manera paralela la señal se demodula y decodifica para distinguir los datos del usuario 1, luego de esto la señal del usuario 1 se codifica y modula para realizar una comparación y restar la señal almacenada en el buffer, este proceso permite suprimir la señal del usuario 1. Una vez eliminada la señal del usuario 1, la señal del usuario 2 se multiplica por el inverso del factor de inyección para demodular y decodificar y así obtener la información del usuario 2. En la figura 2.4 se presenta el diagrama de bloques del sistema de recepción NOMA para el usuario 2.

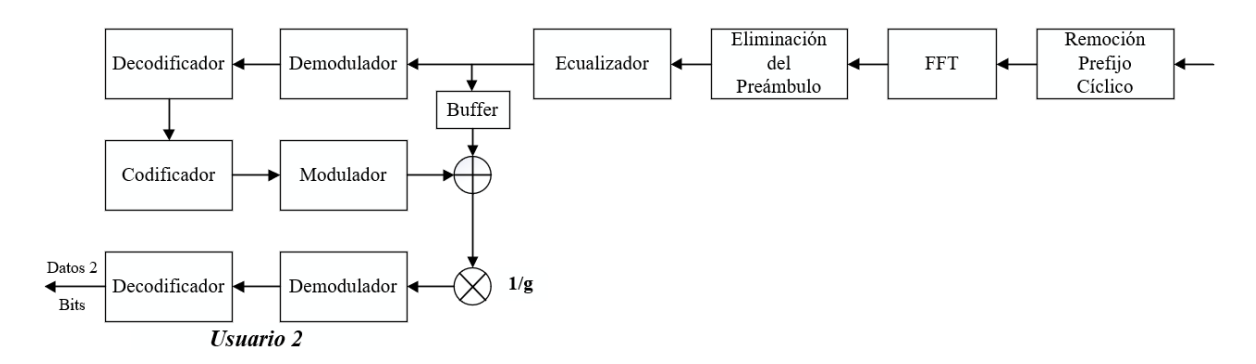

**Figura 2.4.** Diagrama de bloques del sistema de recepción NOMA: Usuario 2.

### **2.3.1 DEMODULACIÓN OFDM**

Para la demodulación OFDM se realiza el proceso inverso a la modulación OFDM, con la ayuda de la librería Wireless Toolbox se hace uso del objeto 'comm.OFDMDemodulator', esta función permite eliminar el prefijo cíclico, aplicar la FFT y eliminar las subportadoras pilotos y nulas. Los parámetros obtenidos se almacenan en la variable 'OFDM\_demod', como se muestra en el Segmento de código

OFDM\_demod = comm.OFDMDemodulator(OFDM\_mod);

**Segmento de código 2.16.** Demodulación OFDM.

El proceso de demodulación OFDM y eliminación del preámbulo para cada usuario se almacena en las variables 'rx\_data\_mat\_u1' y '*rx\_data\_mat\_u2'.* La demodulación se presenta en el Segmento de código 2.17.

```
%usuario 1
a rx data mat u1= step(OFDM demod, rxSig u1); %proceso inverso OFDM usuario 1
  rx data sinp u1=rx data mat u1(:,1:end); %eliminación preámbulo usuario 1
  %usuario 2
b rx_data_mat_u2= step(OFDM_demod,rxSig_u2); %proceso inverso OFDM usuario 2
  rx data sinp u2=rx data mat u2(:,1:end); %eliminación preámbulo usuario 2
```
**Segmento de código 2.17.** Demodulación OFDM (a) usuario 1, (b) usuario 2.

### **2.3.2 ECUALIZACIÓN**

La ecualización es un proceso que permite, de cierta manera, compensar el efecto del canal inalámbrico sobre la señal transmitida. En este proyecto se define el canal que se utilizará para transmitir la información por lo que no se requiere estimar el canal.

La ecualización se realiza de manera matemática así: se tiene la señal transmitida  $X[w]$ , la señal recibida  $Y[w]$  y el efecto del canal  $H[w]$  debido a que es un canal conocido, esto

expresado en el dominio de la frecuencia al aplicar la FFT a cada señal. La señal recibida está expresada por la ecuación 2.8.

$$
Y[w] = X[w] * H[w]
$$
\n
$$
(2.8)
$$

Por lo tanto, la señal transmitida se obtendrá como se observa en la ecuación 2.9.

$$
X[w] = \frac{Y[w]}{H[w]}
$$
 (2.9)

La ecualización que consiste en la división compleja de la señal recibida por el efecto del canal, se conoce como ecualizador one tap. Por lo tanto, se crea la función 'one tap' la que admite como datos de entrada la señal OFDM demodulada, 'pathgains' que representa la ganancia de cada rayo transmitido y el vector 'sampldx' que representa los retardos normalizados definidos en el PDP de cada escenario. El proceso que realiza la función es obtener la respuesta en frecuencia de cada símbolo transmitido, después de esto reorganizar los símbolos en el orden en el que fueron transmitidos. Luego se elimina el preámbulo y se procede a ecualizar dividiendo la señal recibida por los símbolos reorganizados. Por último, se realiza una conversión de vector a matriz. El Segmento de código 2.18 representa la función 'one tap'.

```
function data_eq=one_tap(rx_data_mat,n_sym,pathgains,sampIdx)
H = zeros(64, n sym);for i=1:n_sym
   temp=pathgains((i-1)*80+17,:);temp2 = zeros(1, 64);
   temp2(sampIdx) = temp;H(:,i)=fft(temp2); %se genera la respuesta de frecuencia
                        % de cada simbolo OFDM transmitido
end
%reorganizar orden por como se forma símbolo OFDM en transmisor
H eq=[H(39:43,:);H(45:57,:);H(59:64,:);H(2:7,:);H(9:21,:);H(23:27,:)];
rx_data_mat=rx_data_mat(:,2:end);
rx_data_eq=rx_data_mat./H_eq;
                                        %ecualizacion one-tap
data_eq=reshape(rx_data_eq,48*n_sym,1);
```
Segmento de código 2.18. Función de ecualizador 'one tap'.

Se procede a aplicar el ecualizador en la señal de cada usuario y los valores obtenidos se almacenan en las matrices 'rx\_data\_eq\_u1' y 'rx\_data\_eq\_u2', por lo tanto, las señales resultantes se proceden a convertir en vectores. El Segmento de código 2.19 presenta la aplicación de la ecualización para cada usuario.

```
%usuario 1
a rx_data_eq_u1=one_tap(rx_data_sinp_u1,n_sym,pathgains_u1,sampIdx_u1); %ecualización
  rx_data_u1=reshape(rx_data_eq_u1,n_sym*data_sub,1); %se convierte a vector
  %usuario 2
b rx_data_eq_u2=one_tap(rx_data_sinp_u2,n_sym,pathgains_u2,sampIdx_u2); %ecualización
  rx_data_u2=reshape(rx_data_eq_u2,n_sym*data_sub,1); %se convierte a vector
```
**Segmento de código 2.19.** Ecualización (a) usuario 1, (b) usuario 2.

Hasta este punto los procesos que se realizan en el receptor 1 y el receptor 2 son idénticos, sin embargo, los siguientes procesos que son necesarios para obtener la información transmitida de los dos usuarios varía entre el usuario 2 y el usuario 1, el receptor del usuario 2 requiere realizar procesos adicionales para poder suprimir la señal del usuario 1.

#### **2.3.3 DEMODULACIÓN Y DECODIFICACIÓN DE DATOS**

Para realizar la demodulación de datos la librería Wireless Toolbox tiene la función 'qamdemod', la cual permite demodular la señal recibida y recibe los mismos parámetros de la función '*gammod*'.

Por otra parte, para realizar la decodificación de los bits, obtenidos a la salida del proceso de demodulación de señales, se utiliza la función definida en el Segmento de código 2.4 y la variable 'vitDecoder' presentada en el Segmento de código 2.5.

En el receptor del usuario 1, el número de procesos es menor por lo tanto la obtención de la información es más rápida. Una vez obtenida la señal a la salida del ecualizador, se procede a demodular utilizando la función 'gamdemod'. Los parámetros que recibe son 'rx\_data\_eq\_u2', 'M1', 'OutputType' y 'bit', donde se especifica que a la salida del demodulador se van obtener bits. Estos bits se almacenan en la variable 'rx bit1'.

Después se realiza la decodificación de los bits, esto se logra con la función 'vitDecoder', donde el dato de entrada es la variable 'rx bit1', la cual contiene los datos demodulados. Una vez realizada la decodificación de los datos se obtiene la información del usuario 1. La información se guarda en la variable 'rx\_bit\_dec1'. El segmento de código 2.20 presenta el proceso de demodulación y decodificación de la información del usuario 1.

```
%usuario 1
rx_bit1 = qamdemod(rx_data_eq_u1,M1,'OutputType','bit','UnitAveragePower',true);
rx bit dec1 = vitDecoder1(rx bit1); %decodificacion FEC
```
#### **Segmento de código 2.20.** Demodulación y Decodificación usuario 1.

En el receptor 2, el número de procesos aumenta en relación a los procesos del receptor 1. Al momento de obtener la señal 'rx data eq  $u^2$  en la salida del ecualizador, ésta se almacena en una memoria y de manera paralela se procede a demodular y decodificar,

esto se realiza para separar los datos del usuario 1. Los datos demodulados se almacenan en la variable 'rx\_bit1' y los datos decodificados en 'rx\_bit\_dec1'. Luego se procede a codificar sólo los datos del usuario 1, esto se realiza de la misma manera que en el Segmento de código 2.5, los bits codificados se almacenan en la variable 'rx\_bit\_cod1' y estos datos son modulados, como se había realizado en el Segmento de código 2.6, los datos modulados se almacenan en la variable 'sig\_tx\_1'. Este proceso se representa en el Segmento de código 2.21.

```
%usuario 2
rx_bit1 = qamdemod(rx_data_u2,M1,'OutputType','bit','UnitAveragePower',true);
rx bit dec1 = vitDecoder1(rx bit1); %decodificación FEC
rx_bit_cod1 = convEncoder1([rx_bit_dec1(traceBack+1:end);zeros(traceBack,1)]);
sig_tx_1 = qammod(rx_bit_cod1,M1,'InputType','bit','UnitAveragePower',true);
```
**Segmento de código 2.21.** Separación de los datos del usuario 1.

Al separar los datos del usuario 1, se procede a realizar una sustracción entre la señal modulada 'sig\_tx\_1' y la señal 'rx\_data\_eq\_u2', como se muestra en el diagrama de bloques de la Figura 2.4. Esta resta de señales se muestra en el Segmento de código 2.22.

sig\_tx\_2 =(rx\_data\_u2-sig\_tx\_1)./factor; %resta de señales

**Segmento de código 2.22.** Eliminación de la señal del usuario 1.

Al momento de tener la señal de datos del usuario 2, se procede a demodular con la ayuda del comando 'qamdemod', los parámetros que recibe son 'sig\_tx\_bit2', 'M2', 'OutputType' y 'bit', los bits obtenidos de la demodulación se almacenan en la variable 'rx\_bit2'. Luego de esto se decodifican los bits con la función 'vitDecoder' y los bits de información del usuario 2 se almacenan en la variable 'rx bit dec2'. El Segmento de código 2.23 presenta la demodulación y decodificación de la información del usuario 1.

```
rx_bit1 = qamdemod(rx_data_u2,M1,'OutputType','bit','UnitAveragePower',true);
[convEncoder1,vitDecoder1]=conf cod1(k1,traceBack);
rx bit dec1 = vitDecoder1(rx bit1); %decodificación FEC
```
**Segmento de código 2.23.** Demodulación y Decodificación usuario 2.

### **2.3.4 CÁLCULO DE ERRORES**

Una vez obtenida la información del usuario 1 y el usuario 2, se requiere hacer un cálculo de errores, esto se realiza mediante la comparación entre la señal transmitida y la señal recibida en el receptor de cada usuario. Para realizar el cálculo de errores que se tiene en la información de cada usuario se utiliza la función 'biterr', esta función hace una comparación, posición por posición, entre dos vectores, de esta manera verifica si los valores de cada posición son iguales o diferentes. La función genera un resultado que representa el número de veces que los valores de los vectores son diferentes. Esta comparación se realiza para obtener el BER de cada usuario.

Cuando se conoce el número de errores se procede a calcular el BER para cada señal. El BER se calcula con la relación entre el número de bits erróneos recibidos y el número total de bits transmitidos. La ecuación 2.10 muestra la expresión del BER.

 = ú ó ú (2.10)

Para realizar el cálculo de errores del usuario 1 se hace la comparación entre la señal '*data\_bit1'* y '*rx\_bit\_dec1'*. Así también, para el usuario 2 se compara la señal '*data\_bit2'* y 'rx\_bit\_dec2*'*, el resultado de cada comparación da como resultado el BER. El valor de BER de cada iteración se almacena en la variable 'ratio1' para el usuario 1 y 'ratio2' para el usuario 2. Para obtener el valor de BER total de cada usuario los datos acumulados se almacenan las variables 'BER1' y 'BER2'. El Segmento de código 2.24 muestra la comparación de las señales y el cálculo de BER para cada usuario.

```
%cálculo errores usuario 1
a [number1, ratio1] = biterr(data bit1(1:end-traceBack), rx bit dec1((traceBack+1:end)));%calculo BER
    BER1(i)=BER1(i)+ratio1; %BER acumulativo usuario 1
b % cálculo errores usuario 2
   [number2,ratio2] = biterr(data_bit2(1:end-2*traceBack),rx_bit_dec2((traceBack+1:end-traceBack)));
```
BER2(i)=BER2(i)+ratio2; %BER acumulativo usuario 2

**Segmento de código 2.24.** Cálculo de BER de la señal transmitida y señal recibida (a)

Con los valores de BER de cada iteración se procede a hacer un promedio de BER para tener un resultado global de la transmisión y recepción de información de cada usuario. El Segmento de código 2.25 representa como se obtiene el BER promediado de cada usuario.

usuario 1, (b) usuario 2.

BER1(i)=BER1(i)/iter; %BER promedio BER2(i)=BER2(i)/iter; %BER promedio

**Segmento de código 2.25.** Cálculo de BER promedio de cada usuario.

## **3 RESULTADOS, CONCLUSIONES Y RECOMENDACIONES**

Este capítulo consta de tres secciones. En la primera sección se presentan los resultados obtenidos de la simulación del sistema de comunicación NOMA con gráficas de BER vs Eb/N0. En la segunda sección se presentan las conclusiones. Por último, en la tercera sección se presentan las recomendaciones para implementar, experimentar o extender la investigación del presente proyecto.

### **3.1 RESULTADOS**

En esta sección, se presenta el análisis de las simulaciones realizadas en las que se consideran diferentes parámetros de transmisión, como tasa de codificación, esquema de modulación y factor de inyección para cada usuario, así también, en los diferentes escenarios. Además, en cada caso de simulación se analiza el rendimiento del sistema.

### **3.1.1 ESCENARIOS DE SIMULACIÓN**

La simulación del sistema de comunicación utilizando la técnica NOMA se realiza con la ayuda de Matlab. Como se había mencionado, el sistema consiste de un sistema de transmisión y recepción NOMA mediante un canal inalámbrico con desvanecimiento.

Los parámetros que se utilizan en las simulaciones se consideran teniendo en cuenta una idea real del ambiente en el que se desarrolla cada transmisión, esta primera noción se hace para cada escenario especificado en la subsección 2.2.1. En cada caso de simulación se requiere un esquema que sea lo más robusto posible, donde se asegure un sistema de comunicación estable y confiable en la transmisión y recepción de datos. Además, en cada caso se realiza la comparación haciendo énfasis en el canal aplicado, ya sea de Rician o Rayleigh.

Para los escenarios de simulación del sistema de comunicación se requiere que los parámetros de transmisión permitan que el sistema sea estable y confiable. En este sistema al tener 2 usuarios, el procesamiento del receptor del usuario 2 será más complejo en comparación al usuario 1. Entonces para que el desempeño del sistema en general sea el mejor posible, la complejidad del procesamiento para cada usuario en el transmisor y en su respectivo receptor debe ser equilibrado de alguna manera.

Por lo tanto, los parámetros de transmisión del usuario 1 son: tasa de codificación 2/3 esquema de modulación 16QAM y para el usuario 2 los parámetros son: tasa de codificación 1/2, esquema de modulación QPSK y con un factor de inyección de -6 dB. La complejidad de los procesos de codificación y modulación, así como los procesos de demodulación y decodificación del usuario 2, es mayor con respecto a la complejidad de los procesos del usuario 1. Con esta configuración la información del usuario 2 es menos propensa a errores con respecto al usuario 1. Además, al transmitir la información de ambos usuarios, el nivel de potencia del usuario 2 es menor con respecto al usuario 1, entonces algunos componentes de la señal del usuario 2 tienden a confundirse como ruido AWGN.

Los parámetros definidos en el anterior párrafo serán seleccionados para obtener el sistema base de simulación para cada escenario, así comparar los resultados del rendimiento con las posibles combinaciones, de parámetros de transmisión, donde el sistema tenga cierto nivel de confiabilidad y estabilidad.

### **3.1.2 PRUEBAS DEL SISTEMA NOMA CON EL ESCENARIO 1**

Para el Escenario 1, se configuran los parámetros antes definidos, usuario 1: tasa de codificación 2/3, modulación 16QAM, usuario 2: tasa de codificación 1/2, modulación QPSK, canal de Rician y factor de inyección -6 dB. Con esta configuración se obtiene como resultado las curvas del BER que se presentan en la Figura 3.1. Se observa que para el usuario 1 el rendimiento del sistema es casi igual al rendimiento del usuario 2, los dos receptores son capaces de recuperar la señal con una eficiencia similar. Los dos usuarios alcanzan un BER de 10-4 con un Eb/N0 de aproximadamente 20 dB.

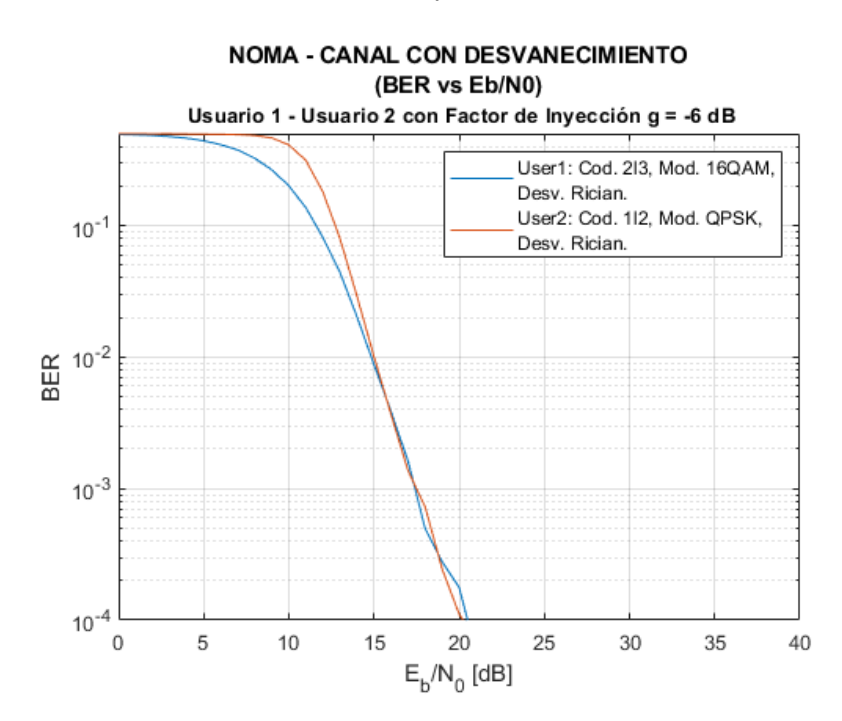

**Figura 3.1.** Escenario 1: BER vs Eb/N0. U1: 2/3, 16QAM, U2: 1/2, QPSK. Canal de Rician. Factor de inyección -6 dB

Ahora al modificar el factor de inyección y configurarlo en -8 dB, se puede ver en la Figura 3.2 que las curvas del BER de los usuarios están alejadas, por lo tanto, el rendimiento del sistema para el usuario 1 es mayor que para el usuario 2. Esto se debe a que la señal del usuario 2 se atenúa más que el anterior caso y el receptor de este usuario no es capaz de recuperar la información con la misma eficiencia que el receptor del usuario 1. El usuario 1 alcanza un BER de 10<sup>-4</sup> con un Eb/N0 de aproximadamente 16 dB y el usuario 2 alcanza este valor de BER con un Eb/N0 de aproximadamente 21 dB.

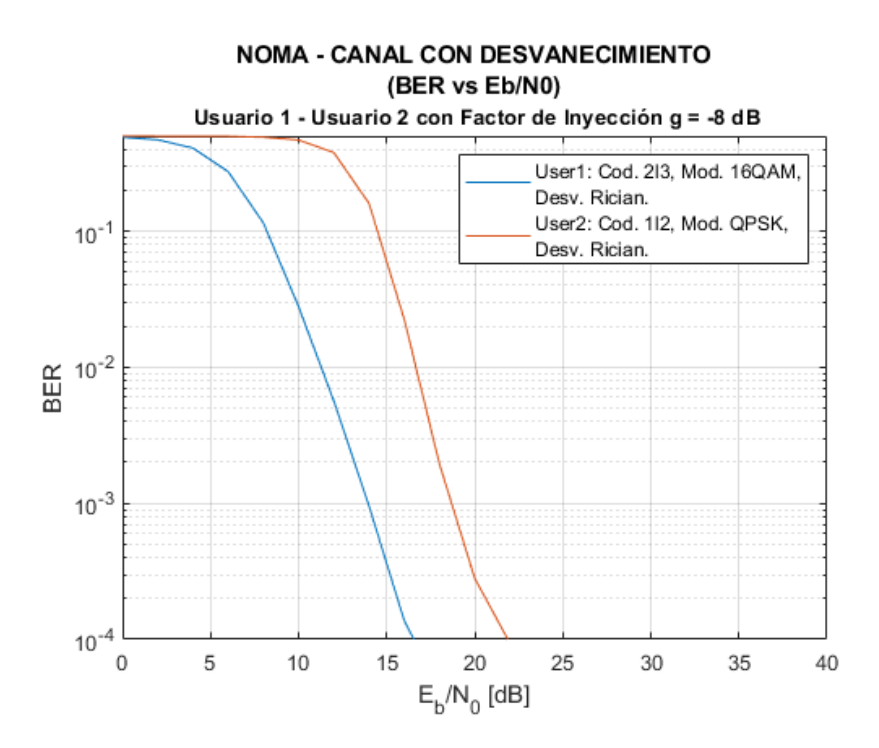

**Figura 3.2.** Escenario 1: BER vs Eb/N0. U1: 2/3, 16QAM, U2: 1/2, QPSK. Canal de Rician. Factor de inyección -8 dB.

Para la configuración inicial, ahora se modifica el canal inalámbrico, se elige el canal de Rayleigh, por lo que el sistema está expuesto a un canal más severo. La Figura 3.3 permite observar que el rendimiento del sistema disminuye, es decir, las curvas del BER de ambos usuarios se desplazan hacia la derecha para alcanzar un mismo BER, con el canal de Rayleigh se requiere un Eb/N0 más alto. Los dos usuarios alcanzan un BER de 10-4 con un Eb/N0 de aproximadamente 27 dB.

Al modificar la tasa de codificación de 2/3 a 1/2 y el esquema de modulación de 16 QAM a QPSK de ambos usuarios, el desempeño del sistema para el usuario 1 es mejor comparado con el del usuario 2, esto debido a que la señal del usuario 1 es muy robusta, pero la complejidad de los procesos que realiza el usuario 2 para recuperar la señal son mayores. En la Figura 3.4 se observa que el usuario 1 alcanza un BER de 10-4 con un Eb/N0 de aproximadamente 9 dB, mientras que el usuario 2 necesita un Eb/N0 mayor, para alcanzar el BER de 10-4 el usuario 2 requiere un valor aproximado de Eb/N0 de 26 dB.

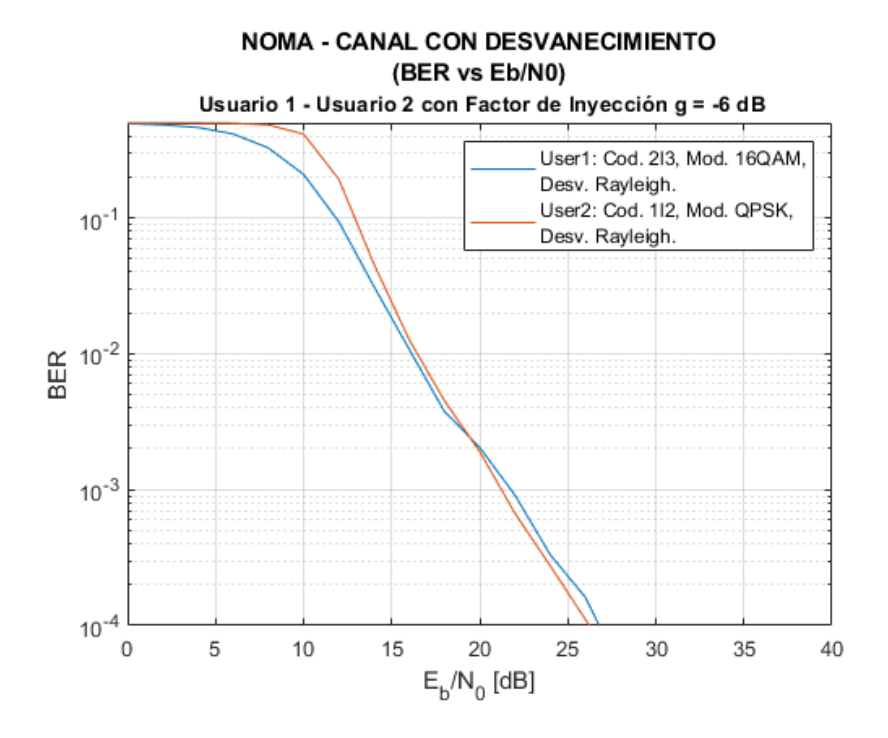

**Figura 3.3.** Escenario 1: BER vs Eb/N0. U1: 2/3, 16QAM, U2: 1/2, QPSK. Canal de Rayleigh. Factor de inyección -6 dB.

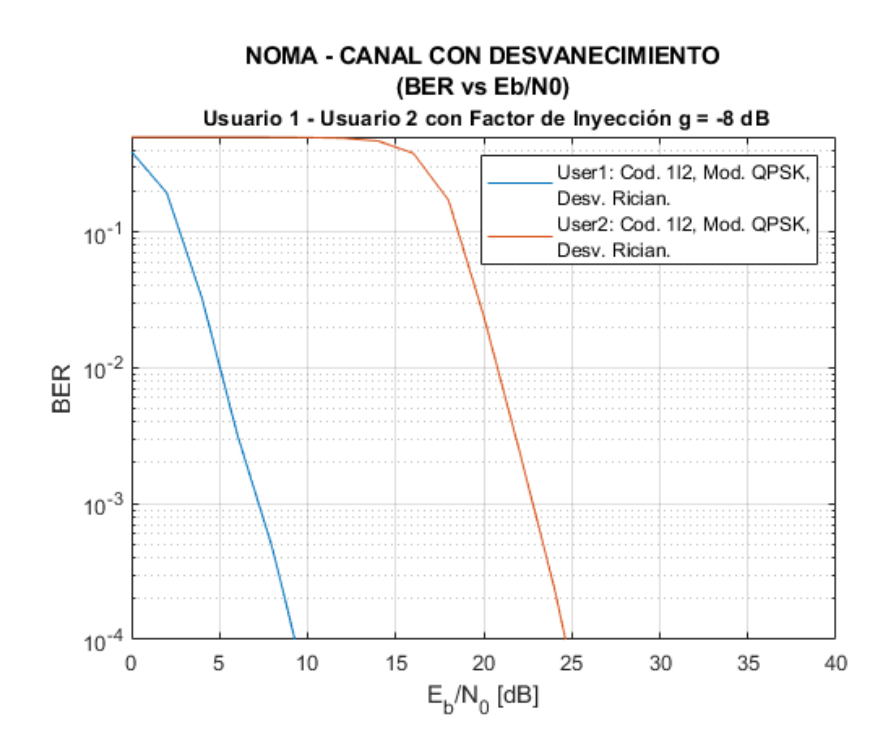

**Figura 3.4.** Escenario 1: BER vs Eb/N0. U1: 1/2, QPSK, U2: 1/2, QPSK. Canal de Rician. Factor de inyección -6 dB.

La Figura 3.5 presenta el comportamiento del sistema al modificar la tasa de codificación de 1/2 a 3/4 utilizando modulación QPSK para el usuario 1 y el usuario 2, donde se observa que el usuario 1 alcanza un BER de 10<sup>-4</sup> con un Eb/N0 de aproximadamente 14 dB, mientras que el usuario 2 alcanza el mismo valor de BER con Eb/N0 de 25 dB, alrededor de 11 dB más que el usuario 1. Este resultado es similar al presentado en la Figura 3.4.

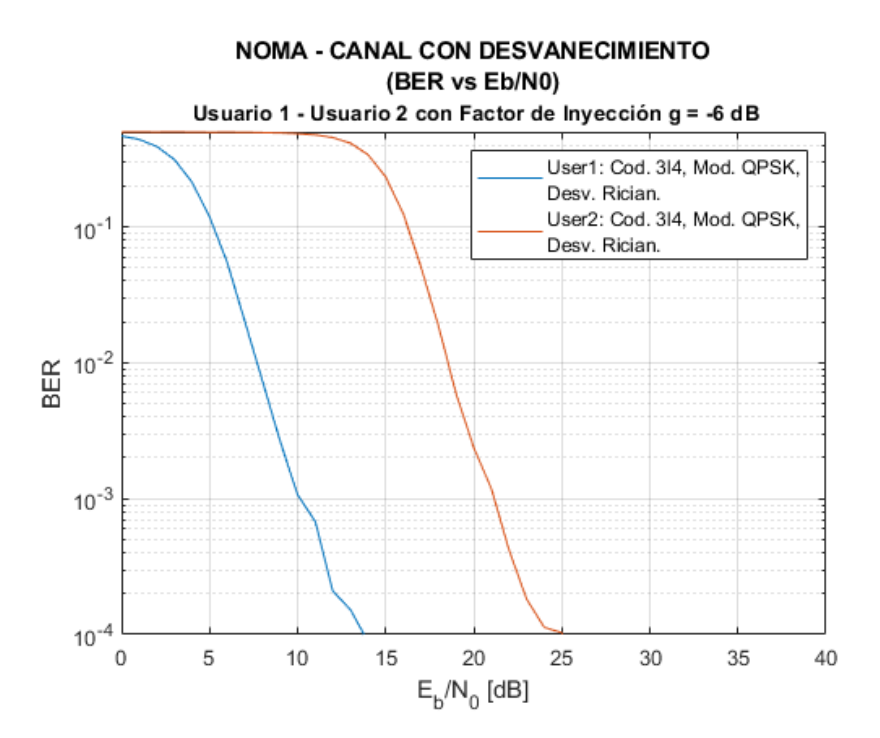

**Figura 3.5.** Escenario 1: BER vs Eb/N0. U1: 3/4, QPSK, U2: 3/4, QPSK. Canal de Rician. Factor de inyección -6 dB.

Para analizar el comportamiento del sistema con los diferentes canales aplicados se unifica en una imagen la Figura 3.1 y 3.3, las cuales tienen las mismas configuraciones de los usuarios donde solo varia el canal aplicado. La Figura 3.6 presenta el comportamiento del sistema para el canal de Rician y de Rayleigh, donde se puede observar que para obtener un valor de BER de 10<sup>-4</sup> con canal de Rician se requiere de un Eb/N0 de alrededor de 7 dB menor en relación al canal de Rayleigh.

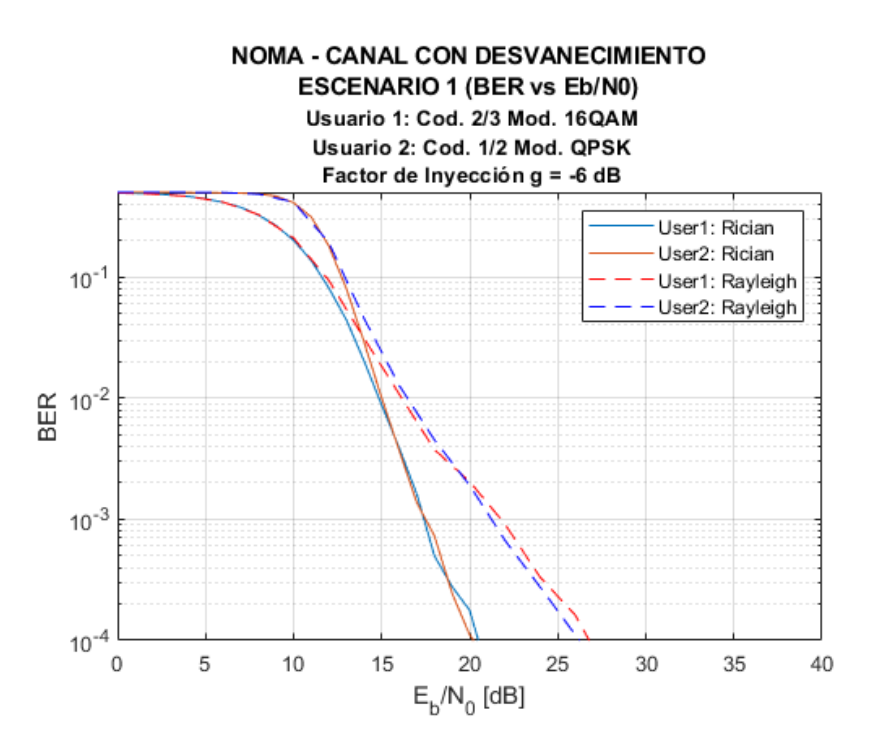

**Figura 3.6.** Escenario 1: BER vs Eb/N0. Canal de Rician y Canal de Rayleigh.

### **3.1.3 PRUEBAS DEL SISTEMA NOMA CON EL ESCENARIO 2**

Para el Escenario 2, se configuran los mismos parámetros utilizados en el primer caso para el Escenario 1, para el usuario 1: tasa de codificación 2/3, modulación 16QAM, para el usuario 2: tasa de codificación 1/2, modulación QPSK, para los dos usuarios canal de Rician y factor de inyección -6 dB para el usuario 2. Con esta configuración se obtiene como resultado las curvas del BER que se presentan en la Figura 3.7. Se observa que el rendimiento del sistema para ambos usuarios es muy similar, sin embargo, las pendientes de las curvas son más abiertas en relación a las curvas presentadas para el Escenario 1. Esto se debe a que en este escenario el canal tiene un multitrayecto con más retardo y el desvanecimiento es más severo. Los dos usuarios alcanzan un BER de 10-4 con un Eb/N0 de aproximadamente 27 dB.

Para analizar el efecto que tiene el factor de inyección sobre el desempeño del sistema, a la anterior configuración se le aplica el factor de inyección de -8 dB. La Figura 3.8 muestra que en este caso la curva del BER del usuario 1 obtiene mejor resultado que el usuario 2, esto debido a que el factor de inyección atenúa en mayor grado la señal y dificulta la recuperación de la misma. El usuario 1 alcanza un BER de 10<sup>-4</sup> con un Eb/N0 aproximado de 25 dB, por otro lado, el usuario 2 alcanza el mismo valor de BER con un Eb/N0 de alrededor de 27 dB.

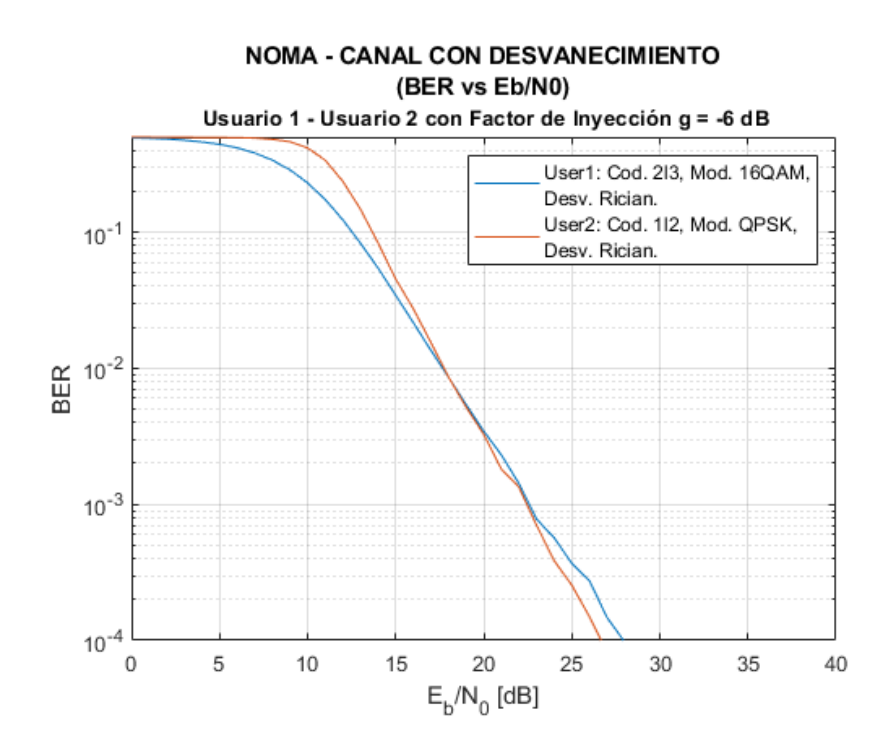

**Figura 3.7.** Escenario 2: BER vs Eb/N0. U1: 2/3, 16QAM, U2: 1/2, QPSK. Canal de Rician. Factor de inyección -6 dB.

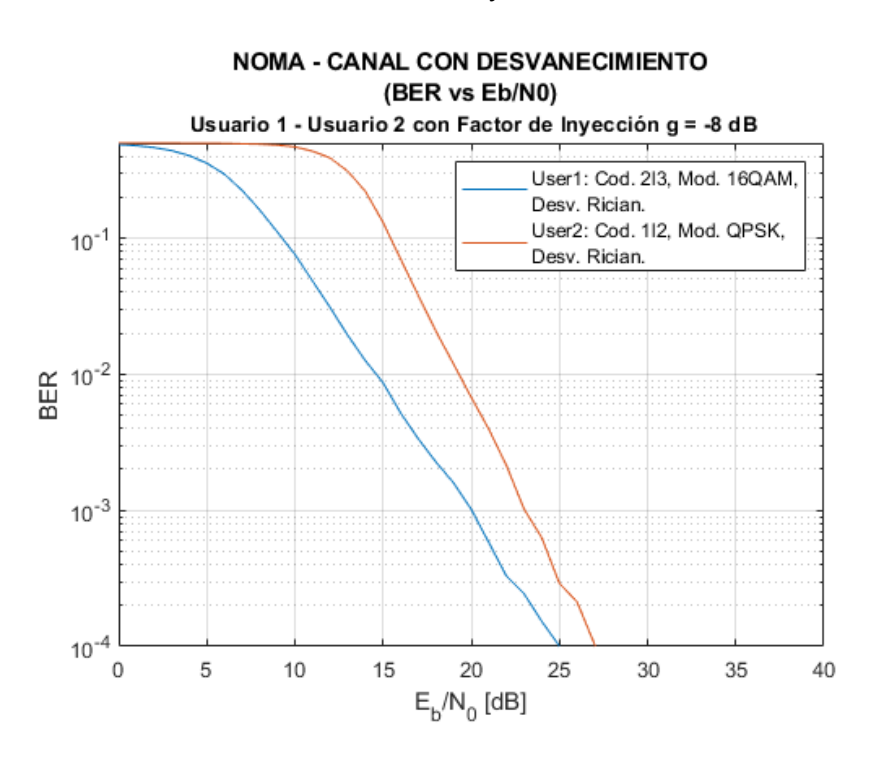

**Figura 3.8.** Escenario 2: BER vs Eb/N0. U1: 2/3, 16QAM, U2: 1/2, QPSK. Canal de Rician. Factor de inyección -8 dB.

Para observar el efecto del canal sobre este sistema, se utiliza el canal de Rayleigh. La Figura 3.9 muestra el efecto del canal sobre el sistema, se observa que las curvas tienen una tendencia similar a la Figura 3.7 pero con un pequeño desplazamiento hacia la derecha. Se observa que los dos usuarios alcanzan un BER de 10-4 con un Eb/N0 de alrededor de 29 dB.

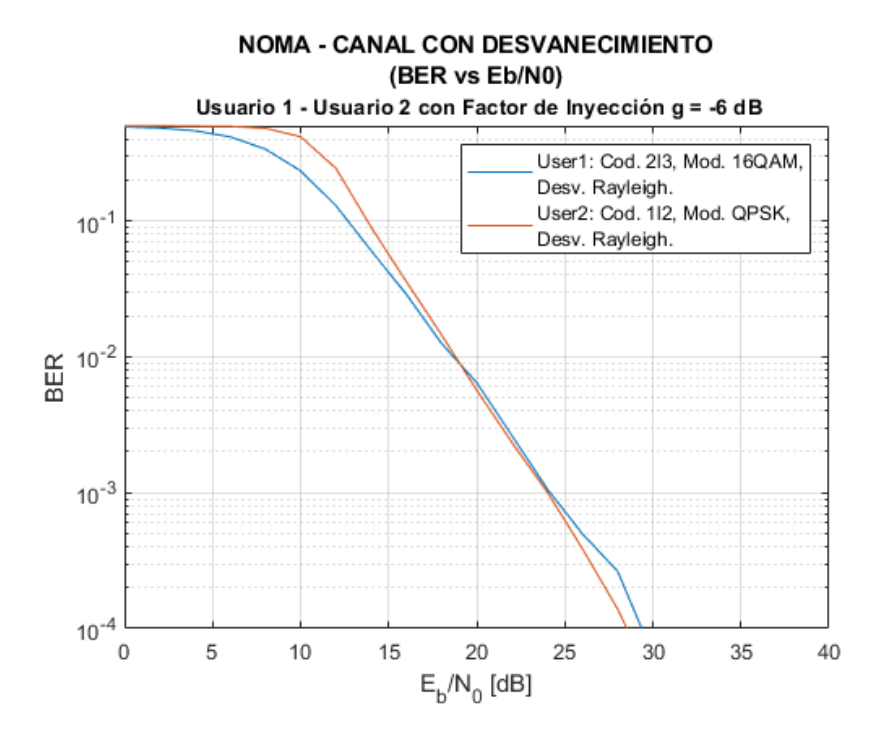

**Figura 3.9.** Escenario 2: BER vs Eb/N0. U1: 2/3, 16QAM, U2: 1/2, QPSK. Canal de Rayleigh. Factor de inyección -6 dB.

Ahora para observar el desempeño del sistema alternando las tasas de codificación y esquemas de modulación, se configuran los siguientes parámetros: tasa de codificación 3/4, modulación QPSK para el usuario 1 y usuario 2, con un factor de inyección de -6 dB y canal de Rician. La Figura 3.10, muestra que para este caso la curva del BER del usuario 1 requiere un menor Eb/N0 en relación a la curva del BER del usuario 2, para llegar a un BER de 10<sup>-4</sup> el usuario 1 requiere de un Eb/N0 de 21 dB y el usuario 2 requiere de 34 dB. Por lo tanto, el rendimiento del sistema para esta configuración permite recuperar la información del usuario 1 con más eficiencia que la información del usuario 2.

Para analizar otro caso, se configuran los siguientes parámetros: tasa de codificación 3/4, modulación 16QAM para el usuario 1 y tasa de codificación 2/3, modulación QPSK usuario 2, con un factor de inyección de -6 dB y canal de Rayleigh. En la Figura 3.11 se observa el comportamiento del sistema, para este caso se observa que la curva BER del usuario 1 y la curva del usuario 2 tienen un comportamiento similar, por lo tanto, el rendimiento del sistema es similar para los dos usuarios. Debido de la degradación de las señales por el efecto del canal de Rayleigh hace que se requiera de un Eb/N0 de aproximadamente 31 dB para un alcanzar un valor del BER de 10-4 .

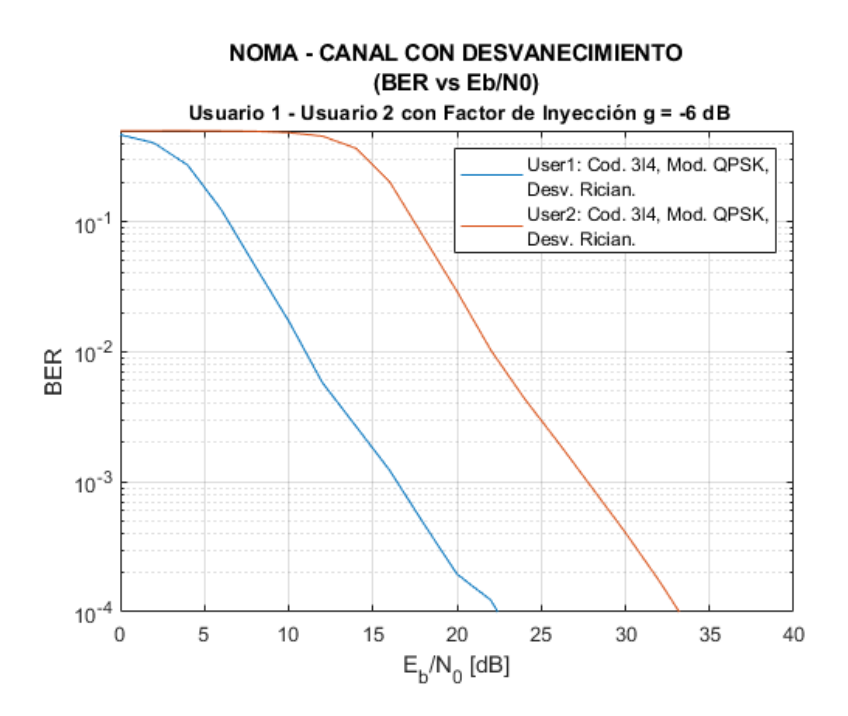

**Figura 3.10.** Escenario 2: BER vs Eb/N0. U1: 3/4, QPSK, U2: 3/4, QPSK. Canal de Rician. Factor de inyección -6 dB.

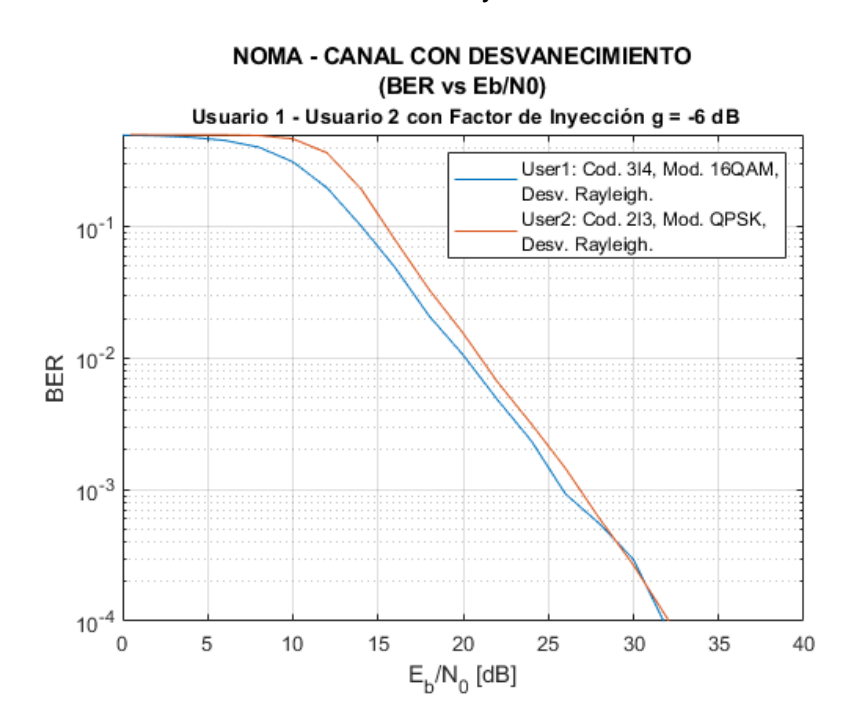

**Figura 3.11.** Escenario 2: BER vs Eb/N0. U1: 3/4, 16QAM, U2: 2/3, QPSK. Canal de Rayleigh. Factor de inyección -6 dB.

Para analizar el comportamiento del sistema con los diferentes canales aplicados se unifica en una imagen la Figura 3.7 y 3.9, las cuales tienen las mismas configuraciones de los usuarios donde solo varia el canal aplicado. La Figura 3.12 presenta el comportamiento del sistema para el canal de Rician y de Rayleigh, donde se puede observar que para obtener

un valor de BER de 10<sup>-4</sup> con canal de Rayleigh se requiere un Eb/N0 mayor alrededor de 3 dB en relación al canal de Rician.

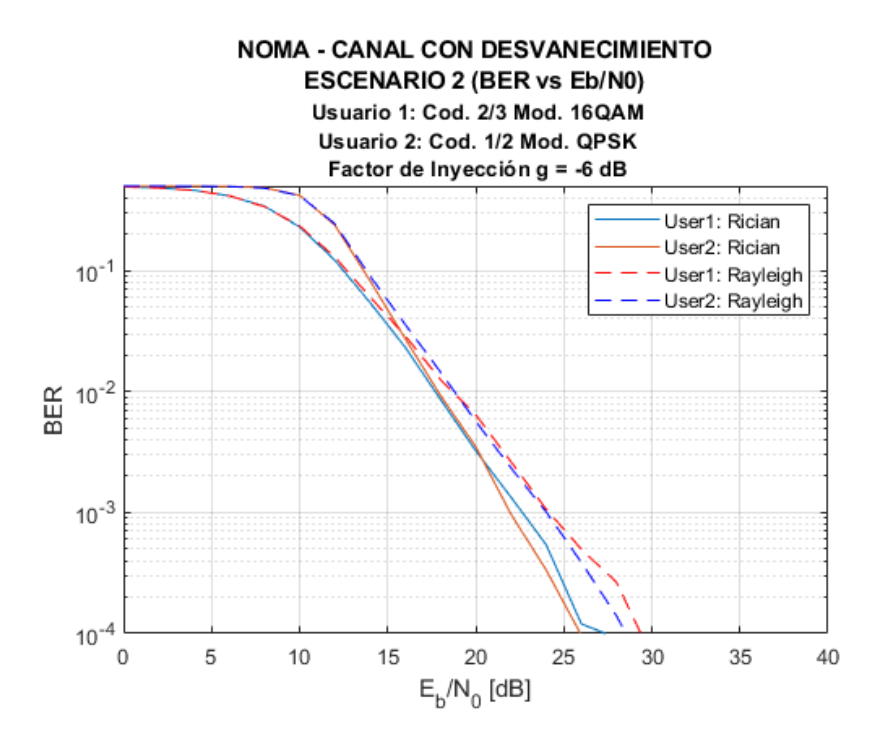

**Figura 3.12.** Escenario 2: BER vs Eb/N0. Canal de Rician y Canal de Rayleigh.

### **3.1.4 PRUEBAS DEL SISTEMA NOMA CON EL ESCENARIO 3**

Para el Escenario 3 se configuran los mismos parámetros utilizados para el Escenario1, usuario 1: tasa de codificación 2/3, modulación 16QAM, usuario 2: tasa de codificación 1/2, modulación QPSK, canal de Rician y factor de inyección -6 dB. La Figura 3.13 presenta el comportamiento del sistema con estos parámetros, se observa que las características de las curvas de BER de los dos usuarios son similares. Los dos usuarios alcanzan un BER de 10-4 con un Eb/N0 de aproximadamente de 25 dB.

Al igual que los otros escenarios se realiza la comparación del comportamiento del sistema variando el factor de inyección, se define en -8 dB. La Figura 3.14 muestra el comportamiento del sistema para este caso, donde se observa que la curva BER del usuario 1 requiere un nivel de Eb/N0 menor que el usuario 2. Se observa que el usuario 1 alcanza un BER de 10-4 con un Eb/N0 aproximado de 21 dB, mientras que el usuario 2 requiere un valor aproximado de Eb/N0 de 25 dB.

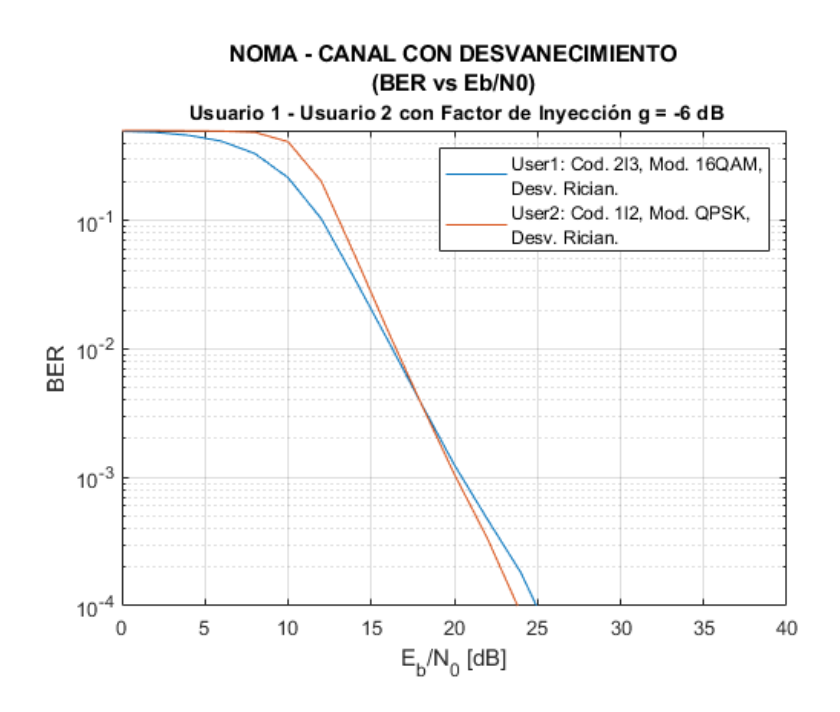

**Figura 3.13.** Escenario 3: BER vs Eb/N0. U1: 2/3, 16QAM, U2: 1/2, QPSK. Canal de Rician. Factor de inyección -6 dB.

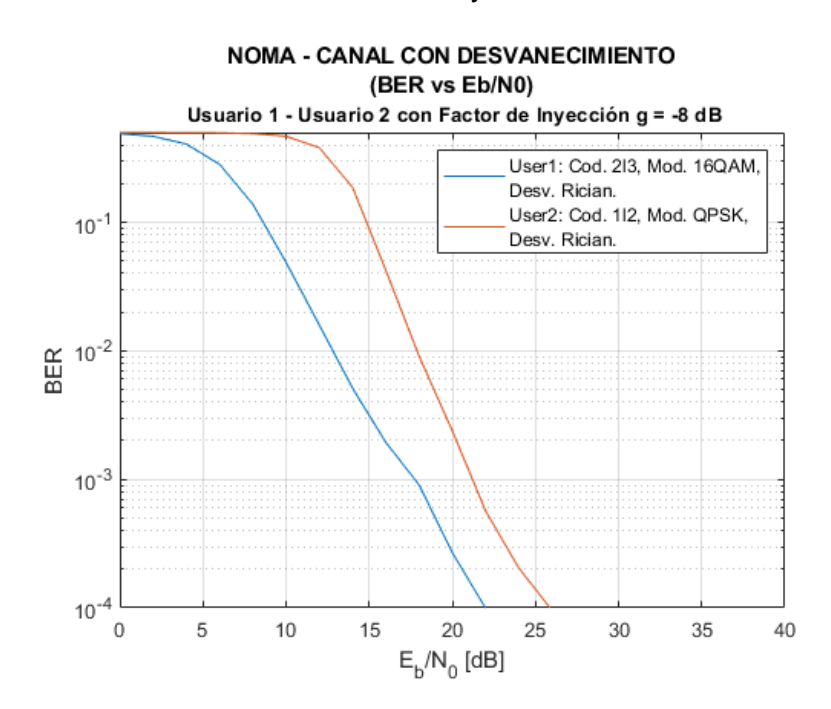

**Figura 3.14.** Escenario 3: BER vs Eb/N0. U1: 2/3, 16QAM, U2: 1/2, QPSK. Canal de Rician. Factor de inyección -8 dB.

Para este escenario al variar la configuración del canal, el rendimiento del sistema no difiere con respecto a la configuración base de este escenario. La Figura 3.15 muestra el comportamiento del sistema al aplicar este canal, en donde se puede observar que el desempeño es similar al que se presenta en la Figura 3.11 y con desplazamiento. Además,

se puede observar cómo el comportamiento de las señales es similar. Los dos usuarios alcanzan un BER de 10-4 con un Eb/N0 de aproximadamente 27 dB.

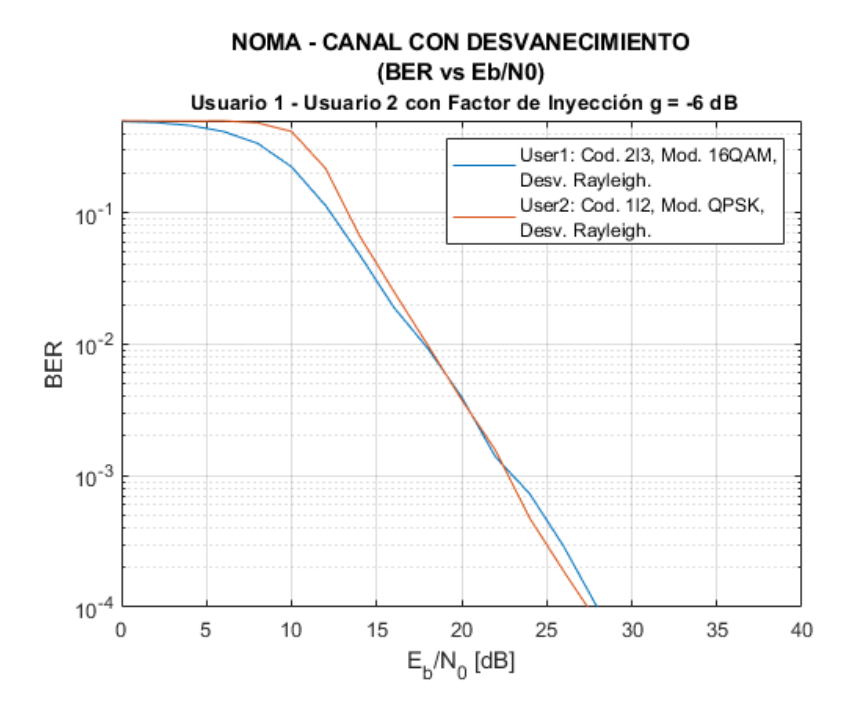

**Figura 3.15.** Escenario 3: BER vs Eb/N0. U1: 2/3, 16QAM, U2: 1/2, QPSK. Canal de Rayleigh. Factor de inyección -6 dB.

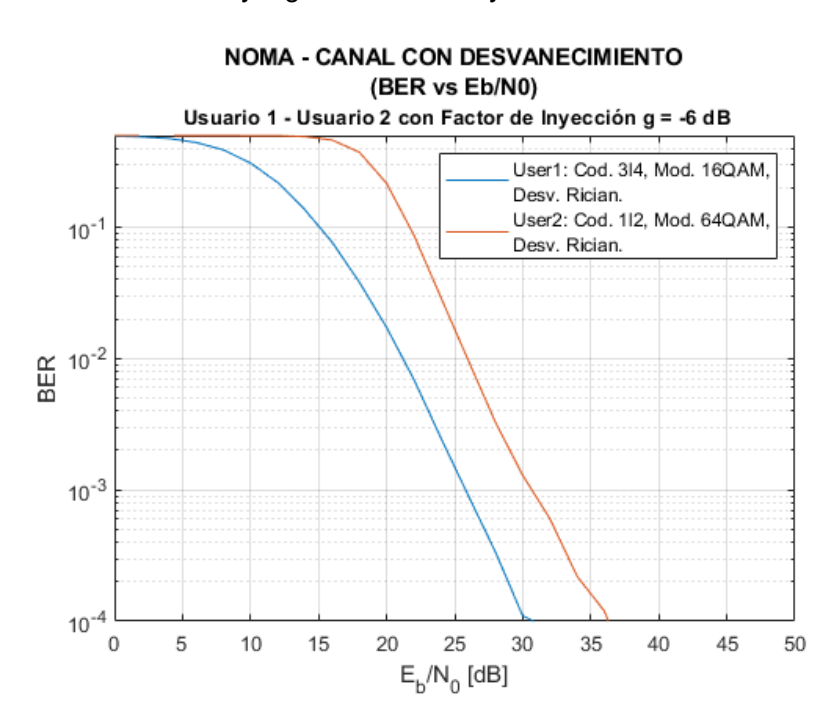

**Figura 3.16.** Escenario 3: BER vs Eb/N0. U1: 3/4, 16QAM, U2: 2/3, 16QAM. Canal de Rician. Factor de inyección -6 dB.

Para analizar el desempeño del sistema modificando el esquema de modulación, se configuran los siguientes parámetros: tasa de codificación 3/4, modulación 16 QAM para el usuario 1 y tasa de codificación 1/2, modulación 64QAM para el usuario 2, canal de Rician y factor de inyección -6 dB. La Figura 3.16 presenta el rendimiento del sistema con estos parámetros, donde se puede visualizar la curva del BER de ambos usuarios. Para que el usuario 1 alcance un valor de BER de 10<sup>-4</sup> requiere un Eb/N0 de 30 dB y el usuario 2 requiere aproximadamente 36 dB, es decir los receptores requieren un valor más alto de Eb/N0 en relación a las Figuras 3.13 y 3.15.

Para analizar el comportamiento del sistema con los diferentes canales aplicados se unifica en una imagen la Figura 3.13 y 3.15, las cuales tienen las mismas configuraciones de cada usuario donde solo varia el canal aplicado. La Figura 3.17 presenta el comportamiento del sistema para el canal de Rician y de Rayleigh, donde se puede observar que para obtener un valor de BER de 10<sup>-4</sup> con canal de Rician se requiere de un Eb/N0 menor en aproximadamente 3 dB en relación al canal de Rayleigh.

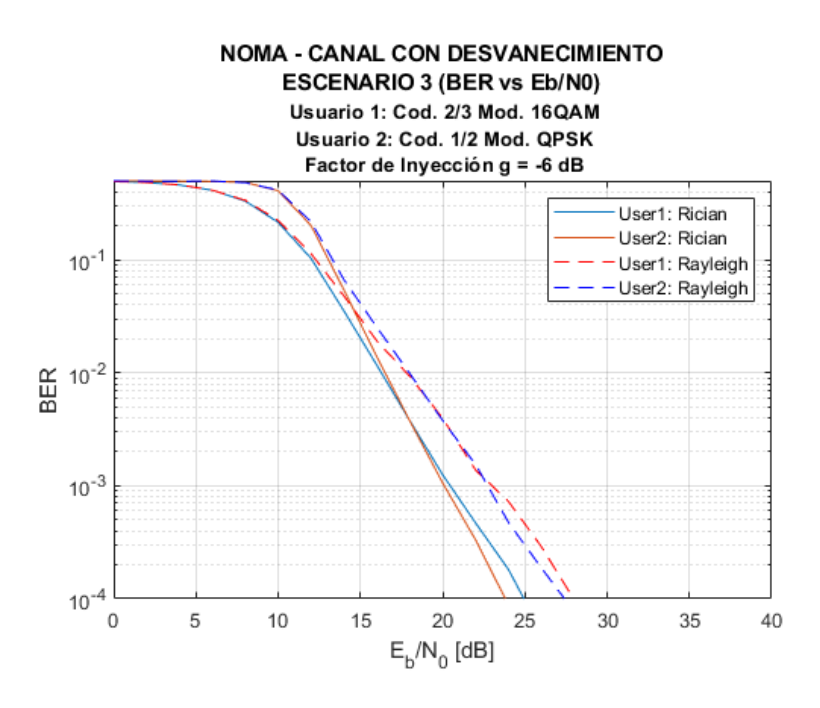

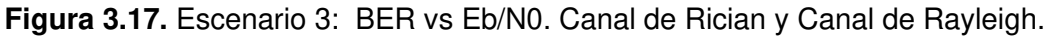

La Figura 3.18 presenta el rendimiento del sistema implementado para los tres diferentes escenarios con canal de Rician.

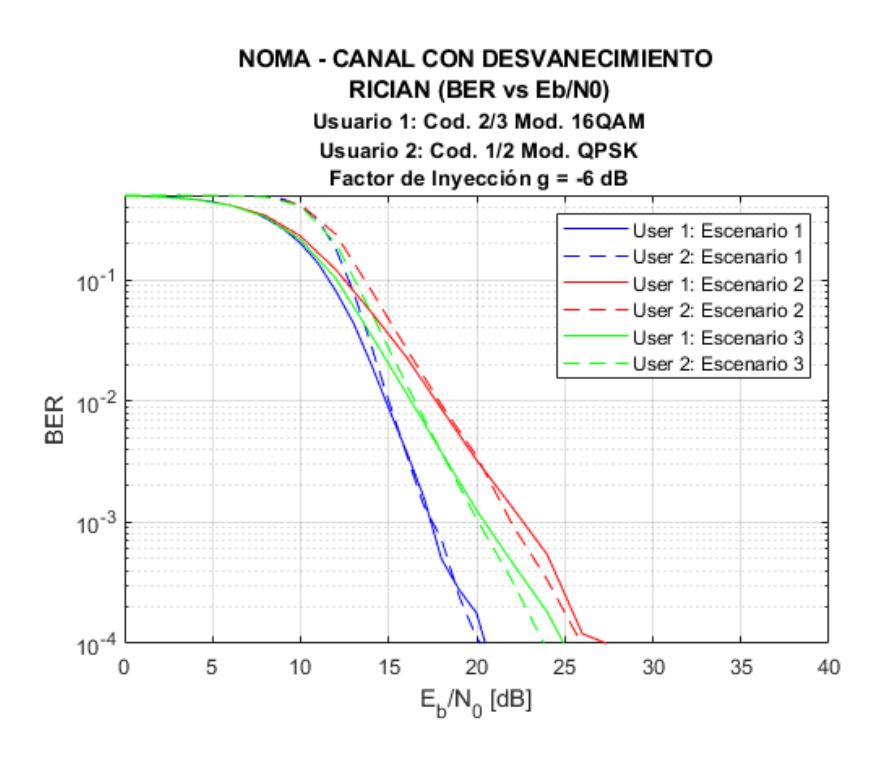

**Figura 3.18.** BER vs Eb/N0 de los tres escenarios con canal de Rician.

La Figura 3.19 presenta el rendimiento del sistema implementado para los tres diferentes escenarios con canal de Rayleigh.

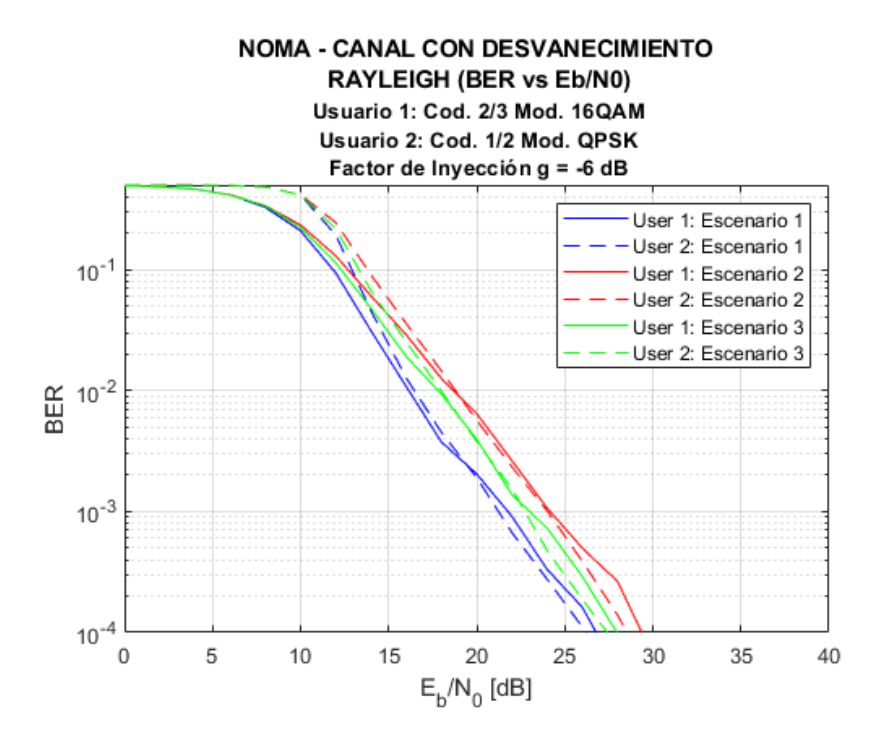

**Figura 3.19.** BER vs Eb/N0 de los tres escenarios con canal de Rayleigh.

### **3.2 CONCLUSIONES**

La técnica de acceso NOMA es considerada como la mejor opción para futuras tecnologías, como la tecnología 5G, debido a que los usuarios comparten los recursos del sistema, de esta manera mejora la eficiencia espectral, además permite conectividad masiva.

Para el sistema de dos usuarios se comprobó que el rendimiento depende de los parámetros configurables como tasas de codificación, esquemas de modulación, desvanecimiento de canal y factor de inyección. Para que el rendimiento del sistema sea aceptable, la señal del usuario 1 debe tener un nivel suficiente de robustez para que el receptor 1 pueda recuperar toda la información del usuario 1 y que a su vez el receptor 2 pueda eliminar la señal del usuario 1, para que así el receptor 2 pueda recuperar su correspondiente señal.

Con la ayuda de las simulaciones del sistema de NOMA de dos usuarios, en los diferentes escenarios se obtuvo que los parámetros para el usuario 1: tasa de codificación 2/3, modulación 16QAM y para el usuario 2: tasa de codificación 1/2, modulación QPSK, aplicando un canal de Rician y con factor de inyección -6 dB, presentan mejor rendimiento del sistema.

En el sistema NOMA de dos usuarios el factor de inyección aplicado al usuario 2, debe ser adecuado para que el receptor 2 recupere la señal transmitida y que los componentes de esta señal no se confundan con ruido, con la ayuda de las simulaciones realizadas los factores de inyección de -6 dB y -8 dB no degradan mucho la señal, por lo que es posible recuperar la información del usuario 2.

Se implementó un sistema NOMA de dos usuarios con diferentes canales de desvanecimiento. Mediante simulaciones en Matlab y análisis de las curvas de Eb/No, se determinó que el canal de Rician logra un mejor desempeño comparado con el canal de Rayleigh, esto se comprobó en cada caso de los tres escenarios.

El escenario 1 presenta el mejor rendimiento del sistema NOMA de dos usuarios esto se debe a que el ambiente donde se desarrolla la comunicación es un ambiente rural donde la señal dominante es la que prevalece y no hay mucho efecto de las componentes reflejadas.

En el sistema NOMA con canal de desvanecimiento de dos usuarios, se comprobó con las simulaciones en las Figuras 3.6, 3.12 y 3.17, que para cualquier escenario con canal de Rician se alcanza un valor de BER de 10<sup>-4</sup> con valores de Eb/N0 menores en relación a los valores de Eb/N0 con canal de Rayleigh.

Para el sistema NOMA de dos usuarios, al utilizar las tasas de codificación de 3/4 y el esquema de modulación 64QAM, el desempeño del sistema se degrada, es decir con estos parámetros los receptores tienen un nivel de dificultad elevado para recuperar la señal correspondiente.

### **3.3 RECOMENDACIONES**

Para la replicación o experimentación del presente trabajo se recomienda especificar un número de iteraciones elevado para que los resultados sean confiables, para esto se utilizó el método de Monte Carlo como se mencionó en el trabajo.

Investigar sobre todas las funciones que contiene la librería "Wireless Tools" ya que al usar esta librería se evitó crear funciones esenciales para la simulación.

Se recomienda implementar una interfaz GUI en Matlab para de esta manera lograr que el proceso de simulación sea más dinámico.

Para expandir el presente trabajo se puede implementar un sistema con movilidad, para analizar las curvas BER.

## **4 REFERENCIAS BIBLIOGRÁFICAS**

- [1] S. Mounchili and S. Hamouda, "Efficient Pairing Distance for Better Radio Capacity in NOMA Systems," 2020 4th International Conference on Advanced Systems and Emergent Technologies (IC\_ASET), 2020, pp. 383-388, doi: 10.1109/IC\_ASET 49463.2020.9318294.
- [2] A. Benjebbour, A. Li, K. Saito, Y. Saito, Y. Kishiyama and T. Nakamura, "NOMA: From concept to standardization," 2015 IEEE Conference on Standards for Communications and Networking (CSCN), 2015, pp. 18-23, doi: 10.1109/CSCN. 2015.7390414.
- [3] L. Dai, B. Wang, Y. Yuan, S. Han, I. Chih-lin and Z. Wang, "Non-orthogonal multiple access for 5G: solutions, challenges, opportunities, and future research trends," in IEEE Communications Magazine, vol. 53, no. 9, pp. 74-81, September 2015, doi: 10.1109/MCOM. 2015.7263349.
- [4] J. Zeng et al., "Investigation on Evolving Single-Carrier NOMA Into Multi-Carrier NOMA in 5G," in IEEE Access, vol. 6, pp. 48268-48288, 2018, doi: 10.1109/ACCESS. 2018.2868093. .
- [5] W. Stallings, Wireless Communications and Networks, Upper Saddle River: Pearson Education, Inc., 2005.
- [6] T. Rappaport, Wireless Communications, Upple Saddle River: Prentice-Hall, Inc., 2002.
- [7] S. Singh, D. Mitra and R. K. Baghel, "Analysis of NOMA for Future Cellular Communication," 2019 3rd International Conference on Trends in Electronics and Informatics (ICOEI), 2019, pp. 389-395, doi: 10.1109/ICOEI.2019.8862527.
- [8] V. K. Garg, WIRELESS COMMUNICATIONS AND NETWORKS, San Francisco: Elsevier Inc., 2007.
- [9] R. Hernández, C. Fernández, M. Baptista, Metodología de la investigación, México D.F.: McGRAW-HILL, 2014.
- [10] D. Jiang and L. Delgrossi, "IEEE 802.11p: Towards an International Standard for Wireless Access in Vehicular Environments," VTC Spring 2008 - IEEE Vehicular Technology Conference, 2008, pp. 2036-2040, doi: 10.1109/VETECS.2008.458.

## **5 ANEXOS**

**ANEXO I**. Se anexo el código de manera digital, en un archivo .rar, del sistema NOMA implementado en Matlab, con todas las funciones.